# Kapitel 5

# Test der Motorsteuerung

In diesem Kapitel werden nun die Testfälle bzw. Testsequenzen erläutert, die für den Test der Motorenkomponente des XCTL-Systems entwickelt worden sind.

Die primäre Sicht auf das Testobjekt Motorenkomponente ist eine black box-Sicht. D.h., es werden das von außen beobachtbare Verhalten und die nach außen angebotenen Dienste betrachtet. Solche nach außen zur Verfügung gestellten Dienste sind die in m\_layer.h definierte Programmierschnittstelle und die Dialoge, die die Komponente implementiert. Das eine ist ein Dienst für die Benutzung durch einen Programmierer, das andere dient der Realisierung von Funktionen bzw. Anwendungsfällen für den Endbenutzer.

Die Motorenkomponente als Testobjekt ist sehr groß. Deshalb ist es sinnvoll und notwendig, einzelne Aspekte getrennt zu testen. Die Tests für die Komponente sind daher in mehrere Testpakete gegliedert. Die eben angesprochene Unterscheidung der Nutzer in Programmierer und Endbenutzer ist für diese Gliederung als Grundlage verwendet worden. D.h. es sind Testpakete zu entwerfen, die

- die einzelnen Dialoge und
- die Programmierschnittstelle testen.

Für den Test von Dialogen ist bisher ein Testpaket entworfen worden, das die Funktion "F2 Grundstellung Anfahren" der Verhaltensspezifikation testet.<br>Der Testualist heißt Befannmungttlauf (m. m.1) = S. 165. Das Testpaket heißt Referenzpunktlauf (m\_rpl), s. S. 165.

Die Programmierschnittstelle wird aktuell durch zwei Testpakete getestet. Zum einen durch das Paket *Initialisierung* (m\_init), das die Initialisierung der Motorenkomponente aus den Konfigurationsdaten testet (s. S. 126). Hierbei sollen vor allem die Reaktionen der Komponente auf fehlende oder fehlerhafte Parameter überprüft werden. Mit der Annahme des erfolgreichen Tests durch dieses Paket, kann dann in den übrigen Paketen der Aspekt der ungültigen Konfigurationsdaten größtenteils ausgeblendet werden, was den dortigen Aufwand erheblich reduziert.

Zum anderen wird die Schnittstelle durch das Paket C-Interface (m\_layer) getestet (s. S. 144). Hier werden die Ausgaben der einzelnen Funktionen der Schnittstelle in Abhängigkeit vom Zustand der Komponente getestet.

# 5.1 Testpaket Initialisierung (m\_init)

#### Testobjekt

Initialisierung der Motorenkomponente aus den Parametern der Konfigurationsdateien; genauer der Initialisierungsvorgang, der durch die m\_layer.h-Funktion mlInitializeMotorsDLL ausgelöst wird, sowie der Zustand der Komponente nach der Initialisierung soweit er durch die m\_layer.h-Schnittstelle sichtbar ist.

Es soll vor allem die Robustheit des Komonentenverhaltens im bezug auf fehlende bzw. fehlerhafte Parameter sichergestellt werden.

#### Eingabedaten

Variable Eingaben sind die Parameter der Konfigurationsdateien der Sektionen MotorX (s. Verhaltensspezifikation in Anhang A) und MOTORSIM (s. Abschnitt 3.5).

Konstant ist dagegen im wesentlichen der Testablauf, d.h. die Reihenfolge und die Parameter der m\_layer.h-Funktionen die verwendet werden.

#### Ausgabedaten

Ausgaben sind a) die Steuerungsanweisungen der Motorenkomponente für die Motorenhardware b) die Rückgabewerte und Variablenparameter der Funktionsaufrufe und c) die Konfigurationsparameter nach Beenden der Testanwendung.

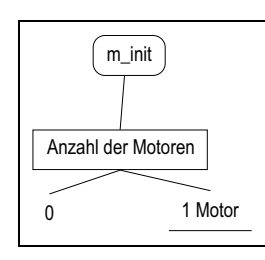

Abbildung 5.1: Klassifikationsbaum (m init)

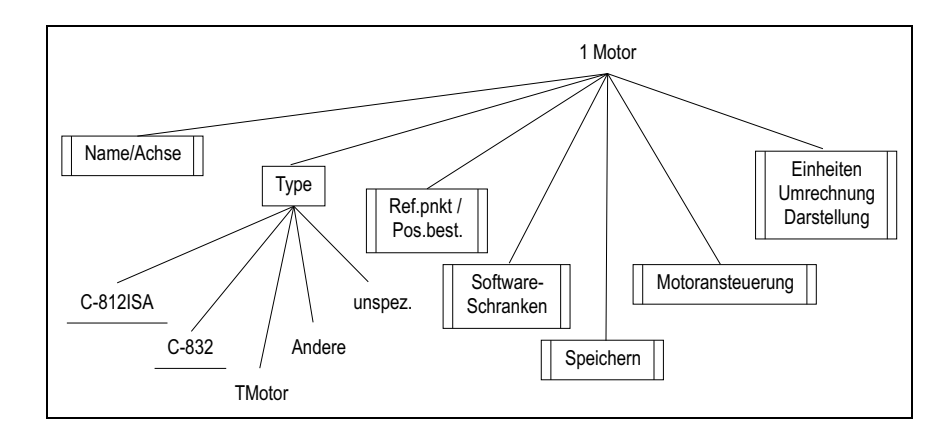

Abbildung 5.2: Klassifikationsbaum (m init|1 Motor)

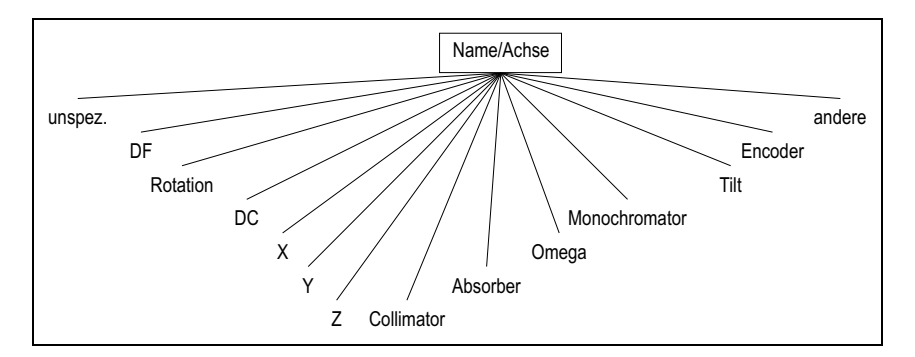

Abbildung 5.3: Klassifikationsbaum (m init|1 Motor|Name/Achse)

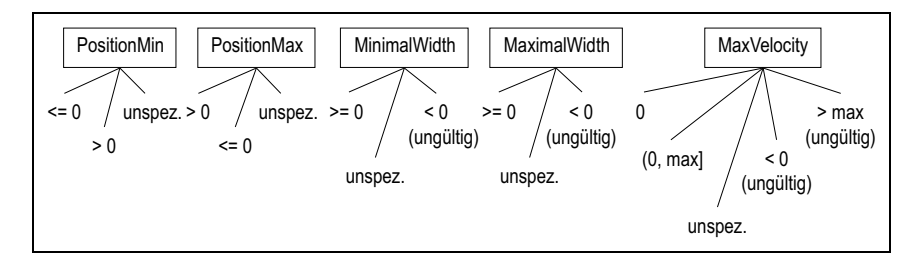

Abbildung 5.4: Klassifikationsbaum (m init|1 Motor|Softwareschranken)

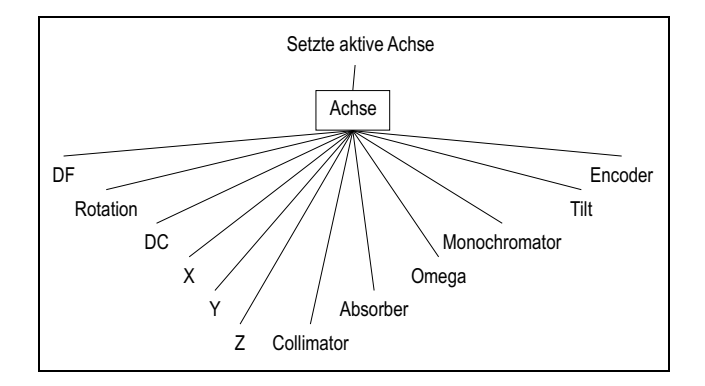

Abbildung 5.5: Klassifikationsbaum (m init|1 Motor|Type|C-812ISA)

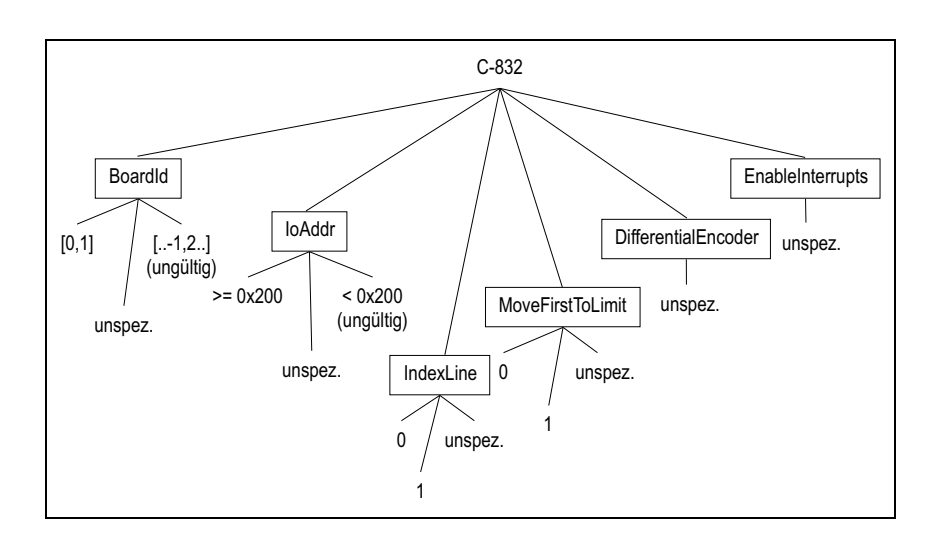

Abbildung 5.6: Klassifikationsbaum (m init|1 Motor|Type|C-832)

#### Klassifikationsbaum

m\_init<br>Attribute

%ini file: hardware.ini ScriptGenerator: m\_init ini|%ini\_file|MOTORSIM|LogFile: %test\_id.LOG ini|%ini file|MOTORSIM|LogLevel: 2 ini|%ini file|MOTORSIM|StatusWindow: 1 ini|%ini\_file|MOTORSIM|dll: msim.dll

#### Anzahl der Motoren

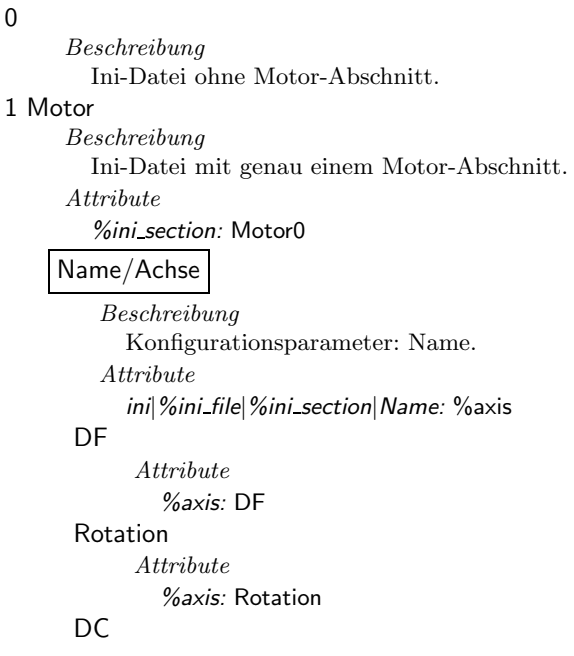

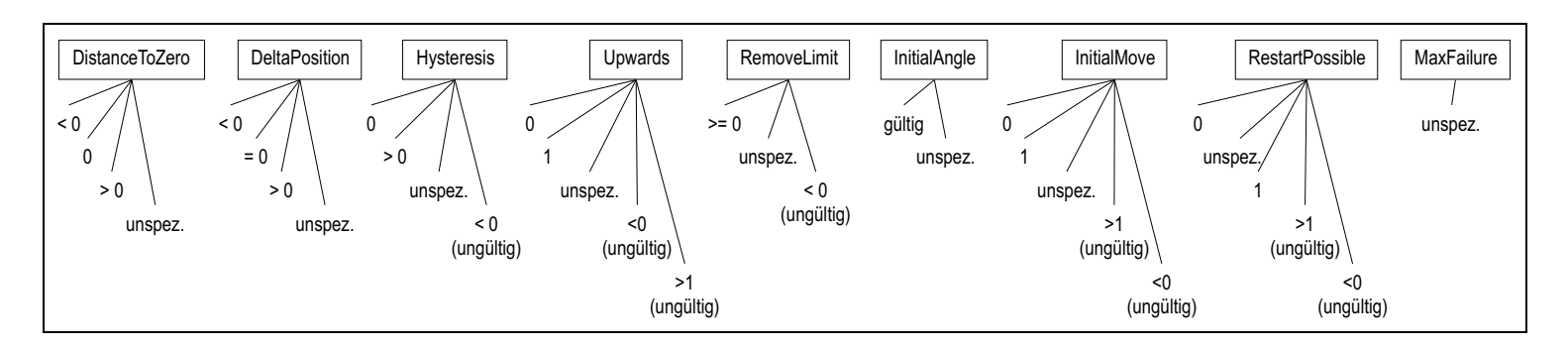

Abbildung 5.7: Klassifikationsbaum (m init|<sup>1</sup> Motor|Refpnkt./Pos.best.)

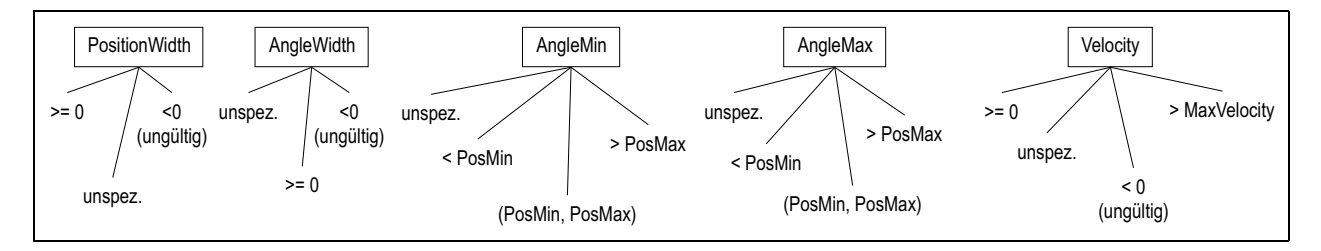

Abbildung 5.8: Klassifikationsbaum (m init|<sup>1</sup> Motor|Speichern)

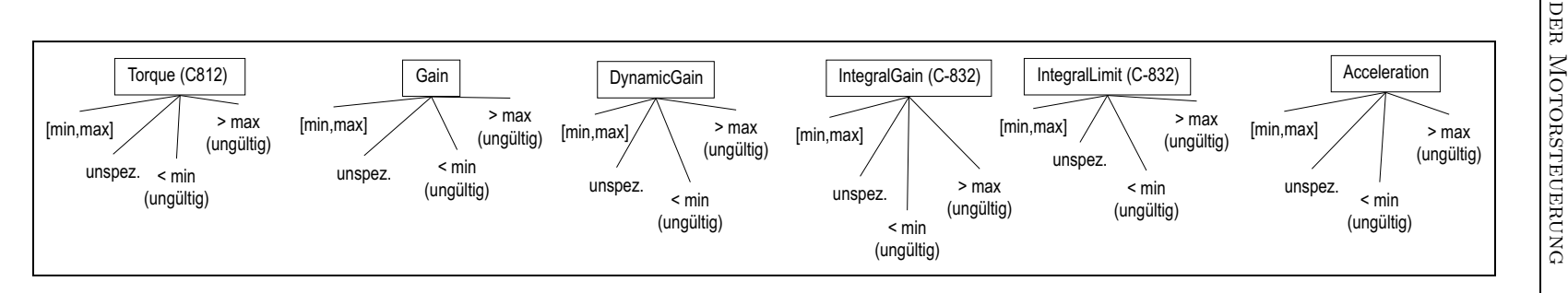

Abbildung 5.9: Klassifikationsbaum (m init|<sup>1</sup> Motor|Motoransteuerung)

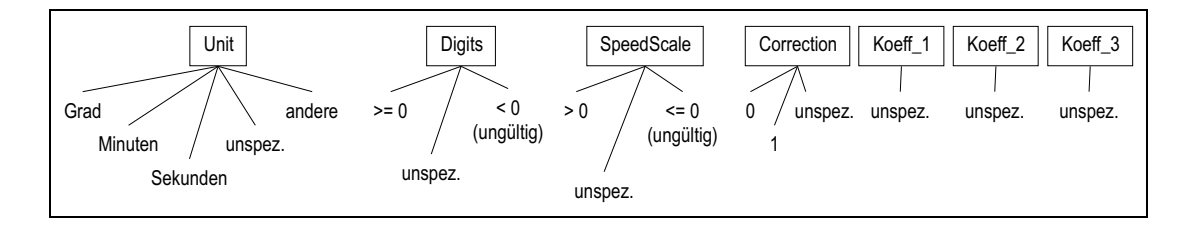

Abbildung 5.10: Klassifikationsbaum (m init|<sup>1</sup> Motor|Einheiten Umrechnung...)

5.

```
Attribute
          %axis: DC
 X
       Attribute
          %axis: X
 Y
       Attribute
          %axis: Y
 Z
       Attribute
          %axis: Z
 Collimator
       Attribute
          %axis: Collimator
 Absorber
       Attribute
          %axis: Absorber
 Omega
       Attribute
          %axis: Omega
 Monochromator
       Attribute
          %axis: Monochromator
 Tilt
       Attribute
          %axis: Tilt
 Encoder
       Attribute
          %axis: Encoder
 unspez.
       Beschreibung
          kein Name im ini-file
       Attribute
          %axis: NULL
 andere
       Beschreibung
          ein nicht vordefinierter Name
       Attribute
          %axis: andere
Type
    Beschreibung
      Konfigurationsparameter: Type.
    \label{eq:1} \begin{aligned} \textit{Attribute} \end{aligned}ini|%ini_file|%ini_section| Type: %MotorType
 C-812ISA
       Attribute
          %MotorType: C-812ISA
```
BoardId Attribute

```
ini|%ini_file|%ini_section|BoardID: %BoardID
      [1..4]
            Attribute
               %BoardID: 2
      [..0,5..] (ungültig)
            Attribute
               %BoardID: 5
      unspez.
            Attribute
               %BoardID: NULL
     RamAddr
         Attribute
           ini|%ini_file|%ini_section|RamAddr: %RamAddr
      [0xC000..0xD000)
            \label{thm:1} \begin{array}{lll} & A \emph{t} tri \emph{b} u te \end{array}%RamAddr: 0xC000
      [0xD000..0xDE00]
            Attribute
               %RamAddr: 0xD000
      unspez.
            Attribute
               %RamAddr: NULL
      außerhalb [0xC000..0xDE00] (ungültig)
            Attribute
               %RamAddr: 0xB000
     DeathBand
         Attribute
           ini|%ini_file|%ini_section|DeathBand: %DeathBand
      < 0Attribute
               %DeathBand: -5
      1
            Attribute
               %DeathBand: 1
      unspez
            Attribute
               %DeathBand: NULL
C-832
     Attribute
        %MotorType: C-832
     BoardId
         Attribute
           ini|%ini_file|%ini_section|BoardId: %BoardId
      [0,1]
            Attribute
               %BoardId: 1
      unspez.
            Attribute
```

```
%BoardId: NULL
 [-1,2..] (ungültig)
       Attribute
         %BoardId: -1
IoAddr
    Attribute
      ini|%ini file|%ini section|IoAddr: %IoAddr
 >= 0x200Attribute
         %IoAddr: 0x200
 unspez.
       Attribute
         %IoAddr: NULL
 < 0x200 (ungültig)
       \it{Attribute}%IoAddr: 0x100
DifferentialEncoder
 unspez.
EnableInterrupts
 unspez.
IndexLine
    Attribute
      ini|%ini_file|%ini_section|IndexLine: %IndexLine
 0
       Attribute
         %IndexLine: 0
 1
       Attribute
         %IndexLine: 1
 unspez.
       \it{Attribute}%IndexLine: NULL
MoveFirstToLimit
    Attribute
      ini|%ini_file|%ini_section|MoveFirstToLimit:
           %MoveFirstToLimit
 0
       Attribute
         %MoveFirstToLimit: 0
 1
       Attribute
         %MoveFirstToLimit: 1
 unspez.
       Attribute
         %MoveFirstToLimit: NULL
```
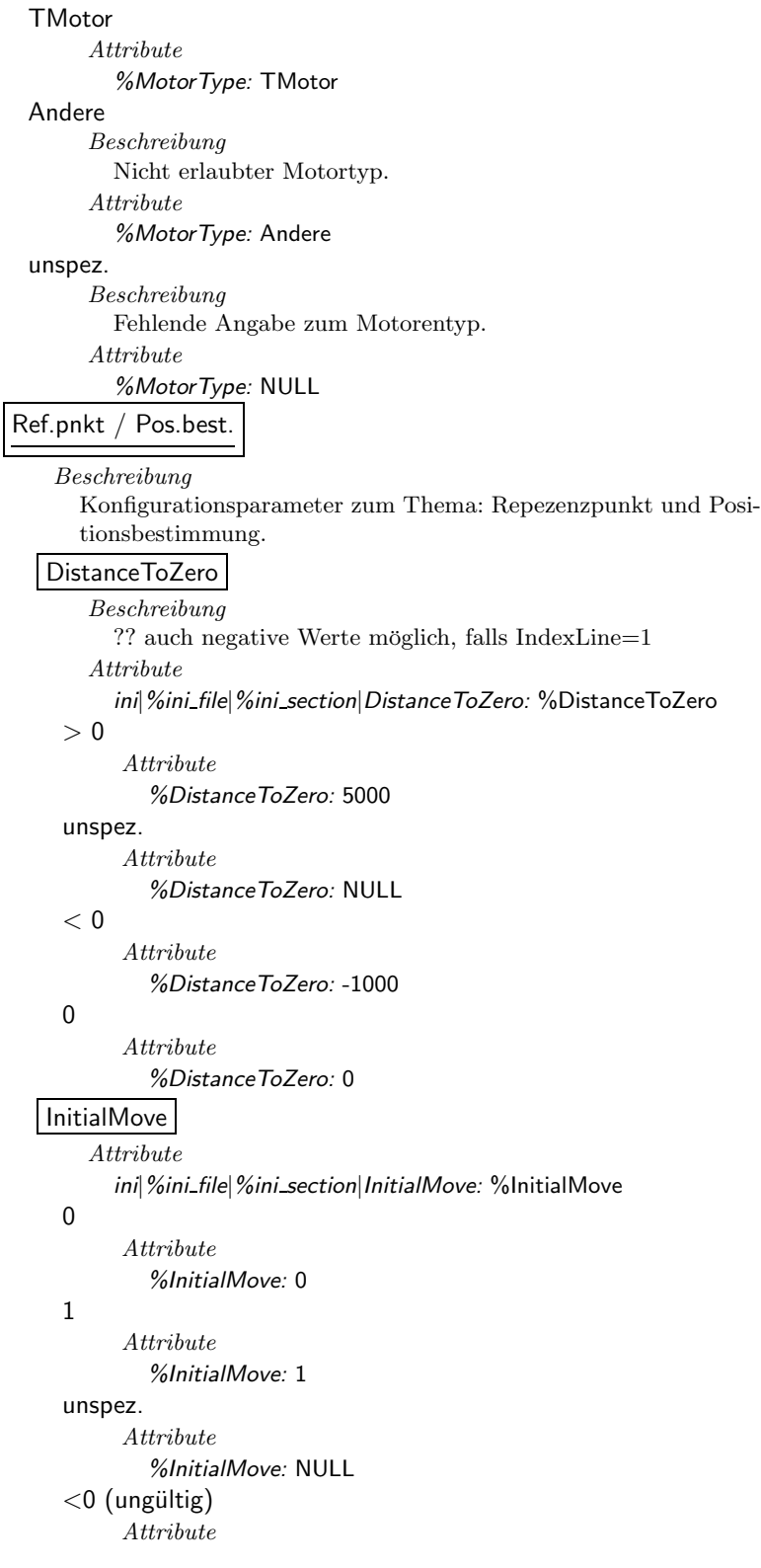

```
%InitialMove: -5
 >1 (ungültig)
       Attribute
         %InitialMove: 1000
InitialAngle
    Attribute
      ini|%ini_file|%ini_section|InitialAngle: %InitialAngle
 unspez.
       Attribute
         %InitialAngle: NULL
 gültig
       Attribute
         %InitialAngle: & %DeltaPositionEffective +100RemoveLimit
    Attribute
      ini|%ini_file|%ini_section|RemoveLimit: %RemoveLimit
 >= 0Attribute
         %RemoveLimit: 1000
 unspez.
       Attribute
         %RemoveLimit: NULL
 < 0 (ungültig)
       Attribute
         %RemoveLimit: -2000
Hysteresis
    Attribute
      ini|%ini_file|%ini_section|Hysteresis: %Hysteresis
 > 0Attribute
         %Hysteresis: 50
 unspez.
       Attribute
         %Hysteresis: NULL
 < 0 (ungültig)
       Attribute
         %Hysteresis: -100
 0
       Attribute
         %Hysteresis: 0
DeltaPosition
    Attribute
      %DeltaPositionEffective: ('%DeltaPosition' eq 'NULL') ? 0 :
           %DeltaPosition
      ini|%ini_file|%ini_section|DeltaPosition: %DeltaPosition
 < 0Attribute
         %DeltaPosition: -1000
```

```
unspez.
       Attribute
          %DeltaPosition: NULL
  = 0Attribute
          %DeltaPosition: 0
  > 0Attribute
          %DeltaPosition: 2000
Upwards
    Attribute
      ini|%ini_file|%ini_section|Upwards: %Upwards
  0
       Attribute
          %Upwards: 0
  1
       Attribute
          %Upwards: 1
  unspez.
       Attribute
          %Upwards: NULL
  <0 (ungültig)
       Attribute
          %Upwards: -5
  >1 (ungültig)
       Attribute
          %Upwards: 10
RestartPossible
    Attribute
      ini|%ini_file|%ini_section|RestartPossible: %RestartPossible
  0
       Attribute
          %RestartPossible: 0
  1
       Attribute
          %RestartPossible: 1
  unspez.
       Attribute
          %RestartPossible: NULL
  <0 (ungültig)
       Attribute
          %RestartPossible: -1
  >1 (ungültig)
       Attribute
          %RestartPossible: 100
MaxFailure
  unspez.
```

```
Software- Schranken
   Beschreibung
      Konfigurationsparameter zu den Softwareschranken.
  PositionMin
      Attribute
         %PositionMinEffective: & ('%PositionMin' eq 'NULL') ? -100 :
             %PositionMin
         ini|%ini_file|%ini_section|PositionMin: %PositionMin
    \leq = 0
          Attribute
            %PositionMin: -6000
    unspez.
          Attribute
            %PositionMin: NULL
    > 0Attribute
            %PositionMin: 1000
   PositionMax
      Attribute
         %PositionMaxEffective: & ('%PositionMax' eq 'NULL') ? 100 :
             %PositionMax
         ini|%ini_file|%ini_section|PositionMax: %PositionMax
    <=0Attribute
            %PositionMax: -500
    unspez.
         Attribute
            %PositionMax: NULL
    > 0Attribute
            %PositionMax: 10000
  MinimalWidth
      Attribute
         %MinimalWidthEffective: & ('%MinimalWidth' eq 'NULL') ?
             10 : %MinimalWidth
         ini|%ini_file|%ini_section|MinimalWidth: %MinimalWidth
    >= 0Attribute
            %MinimalWidth: 20
    unspez.
          Attribute
            %MinimalWidth: NULL
    < 0 (ungültig)
          Attribute
            %MinimalWidth: -200
  MaximalWidth
      Attribute
```

```
%MaximalWidthEffective: & ('%MaximalWidth' eq 'NULL') ?
             10 : %MaximalWidth
        ini|%ini_file|%ini_section|MaximalWidth: %MaximalWidth
    >= 0Attribute
            %MaximalWidth: 100
    unspez.
         Attribute
            %MaximalWidth: NULL
    < 0 (ungültig)
         Attribute
            %MaximalWidth: -20
  MaxVelocity
      Attribute
         %MaxVelocityEffective: & ('%MaxVelocity' eq 'NULL') ? 8000
             : %MaxVelocity
        ini|%ini_file|%ini_section|MaxVelocity: %MaxVelocity
    (0, max]
         Attribute
            %MaxVelocity: 8000
    unspez.
         Attribute
            %MaxVelocity: NULL
    < 0 (ungültig)
         Attribute
            %MaxVelocity: -100
    > max (ungültig)
         Attribute
            %MaxVelocity: 9000000
    0
         Attribute
            %MaxVelocity: 0
Speichern
  PositionWidth
      Attribute
        ini|%ini_file|%ini_section|PositionWidth: %PositionWidth
    >= 0Attribute
            %PositionWidth: 1000
    unspez.
         Attribute
            %PositionWidth: NULL
    <0 (ungültig)
         Attribute
            %PositionWidth: -2000
  AngleMin
      Attribute
```

```
%AngleMinEffective: & ('%AngleMin' eq 'NULL') ? -1 :
           %AngleMin
      ini|%ini_file|%ini_section|AngleMin: %AngleMin
 unspez.
      Attribute
         %AngleMin: NULL
 (PosMin, PosMax)
      Attribute
         %AngleMin: & %PositionMinEffective +100< PosMin
       Attribute
         %AngleMin: & %PositionMinEffective - 10000
 > PosMax
      Attribute
         %AngleMin: & %PositionMaxEffective + 10000AngleMax
    Attribute
      %AngleMaxEffective: & ('%AngleMax' eq 'NULL') ? +1 :
           %AngleMax
      ini|%ini_file|%ini_section|AngleMax: %AngleMax
 (PosMin, PosMax)
      Attribute
         %AngleMax: & %PositionMaxEffective - 100
 unspez.
       \label{eq:1} \begin{aligned} Attribute \end{aligned}%AngleMax: NULL
 < PosMin
       Attribute
         %AngleMax: & %PositionMinEffective - 10000
 > PosMax
      Attribute
         %AngleMax: & %PositionMaxEffective + 10000
AngleWidth
    Attribute
      %AngleWidthEffective: & ('%AngleWidth' eq 'NULL') ? 0.1 :
           %AngleWidth
      ini|%ini_file|%ini_section|AngleWidth: %AngleWidth
 >= 0Attribute
         %AngleWidth: 50
 unspez.
       Attribute
         %AngleWidth: NULL
 <0 (ungültig)
      Attribute
         %AngleWidth: -50
Velocity
```
Attribute

```
ini|%ini_file|%ini_section|Velocity: %Velocity
    >=0Attribute
             %Velocity: 5000
    unspez.
          Attribute
             %Velocity: NULL
    < 0 (ungültig)
          Attribute
             %Velocity: -1000
    > MaxVelocity
           \label{thm:1} \boldsymbol{Attribute}%Velocity: & %MaxVelocity + 100
Motoransteuerung
   Torque (C812)
       Attribute
          ini|%ini_file|%ini_section| Torque: %Torque
    [min,max]
           Attribute
             %Torque: 50
    unspez.
           Attribute
             %Torque: NULL
    < min (ungültig)
          Attribute
             %Torque: 0
    > max (ungültig)
          Attribute
             %Torque: 200
  Gain
       \label{eq:1} \begin{aligned} Attribute \end{aligned}ini|%ini_file|%ini_section|Gain: %Gain
    [min,max]
          Attribute
             %Gain: 200
    unspez.
           Attribute
             %Gain: NULL
    < min (ungültig)
          Attribute
             %Gain: -10
    > max (ungültig)
          Attribute
             %Gain: & ('%MotorType' eq 'C-812ISA') ? 300 :
                  (('%MotorType' eq 'C-832') ? 33000 : 400000)
   DynamicGain
```
Attribute

```
ini|%ini_file|%ini_section|DynamicGain: %DynamicGain
 [min,max]
       Attribute
         %DynamicGain: 255
 unspez.
       Attribute
         %DynamicGain: NULL
 < min (ungültig)
       Attribute
         %DynamicGain: -100
 > max (ungültig)
       Attribute
         %DynamicGain: & ('%MotorType' eq 'C-812ISA') ? 300 :
              (('%MotorType' eq 'C-832') ? 33000 : 40000)
IntegralGain (C-832)
    Attribute
      ini|%ini_file|%ini_section|IntegralGain: %IntegralGain
 [min,max]
       Attribute
         %IntegralGain: 1000
 unspez.
       Attribute
         %IntegralGain: NULL
 < min (ungültig)
       Attribute
         %IntegralGain: -100
 > max (ungültig)
       Attribute
         %IntegralGain: 33000
IntegralLimit (C-832)
    Attribute
      ini|%ini_file|%ini_section|IntegralLimit: %IntegralLimit
 [min,max]
       Attribute
         %IntegralLimit: 1000
 unspez.
       Attribute
         %IntegralLimit: NULL
 < min (ungültig)
       Attribute
         %IntegralLimit: -1
 > max (ungültig)
       Attribute
         %IntegralLimit: 33000
Acceleration
    Attribute
      ini|%ini_file|%ini_section|Acceleration: %Acceleration
 [min,max]
```

```
Attribute
            %Acceleration: 10000
    unspez.
          Attribute
            %Acceleration: NULL
    < min (ungültig)
          Attribute
            %Acceleration: -1000
    > max (ungültig)
          Attribute
            %Acceleration: & ('%MotorType' eq 'C-812ISA') ? 9000000
                 : (('%MotorType' eq 'C-832') ? 2000000000 : 232323)
Einheiten Umrechnung Darstellung
  Unit
      Attribute
         ini|%ini file|%ini section|Unit: %Unit
    Grad
          Attribute
            %Unit: Grad
    Sekunden
          Attribute
            %Unit: Sekunden
    Minuten
          Attribute
            %Unit: Minuten
    unspez.
          Attribute
            %Unit: NULL
    andere
         Attribute
            %Unit: Steps
  Digits
      Attribute
         ini|%ini_file|%ini_section|Digits: %Digits
    >= 0Attribute
            %Digits: 2
    unspez.
          Attribute
            %Digits: NULL
    < 0 (ungültig)
          Attribute
            %Digits: -5
   SpeedScale
      Attribute
         ini|%ini_file|%ini_section|SpeedScale: %SpeedScale
    > 0
```

```
Attribute
          %SpeedScale: 1
 unspez.
       Attribute
          %SpeedScale: NULL
  <= 0 (ungültig)
       Attribute
          %SpeedScale: -1
Correction
    Attribute
       ini|%ini_file|%ini_section|Correction: %Correction
 0
       Attribute
          %Correction: 0
 1
       Attribute
          %Correction: 0
 unspez.
       Attribute
          %Correction: NULL
Koeff<sub>-1</sub>
 unspez.
Koeff<sub>2</sub>
 unspez.
Koeff 3
 unspez.
```
## 5.2 Testpaket  $C\text{-}Interface$  (m\_layer)

#### Testobjekt

Testobjekt ist die Motorenkomponente aus der Sicht des in m\_layer.h definierten Programmierinterfaces.

Aus dieser Sicht ist die Motorenkomponente ein großes Objekt und die Funktionen des C-Interfaces sind seine Methoden. Getestet werden Sequenzen von Methodenaufrufen zur Steuerung eines Motors.

#### Eingabedaten

Eingabe eines Methodenaufrufs sind die Methode selbst, deren Parameter sowie der Zustand des Objektes.

Der Ausgangszustand der Motorenkomponente wird durch die Parameter der Konfigurationsdateien gegeben. Alle weiteren Zustände sind jeweils das Ergebnis der vorhergehenden Methodenaufrufe. Zur Vereinfachung wird angenommen, dass die Komponente sich stets in einem gültigen Zustand befindet, insbesondere dass der durch die Konfigurationsparameter beschriebene Ausgangszustand korrekt ist.

Bei den Parametern der Methodenaufrufe sind dagegen auch ungültige Werte zu testen.

Außerdem werden nur Konfigurationen getestet, in denen das Verhältnis von Nutzereinheiten zu Motoreneinheiten eins zu eins ist, d.h., dass die Parameter Koeff 1, SpeedScale und Correction konstant die Werte 1, 1 und 0 haben. Dies dient der Vereinfachung dieses ohnehin großen Testpakets, erfolgt aber auch, weil der Punkt "F1.4 Umrechnung von Einheiten" der Verhaltensspezifikation noch nicht ausreichend ausgeführt wurde. Diese Funktion sollte durch eine weiteres Testpaket getestet werden.

#### Ausgabedaten

Ausgaben sind wie im Paket m\_init a) die Steuerungsanweisungen der Motorenkomponente für die Motorenhardware b) die Rückgabewerte und Variablenparameter der Funktionsaufrufe und c) die Konfigurationsparameter nach Beenden der Testanwendung.

#### Klassifikationsbaum

#### m layer

Attribute

ScriptGenerator: m layer ini|hardware.ini|MOTORSIM|DLL: msim.dll ini|hardware.ini|MOTORSIM|LogFile: %test id.LOG ini|hardware.ini|MOTORSIM|LogLevel: 2 ini|hardware.ini|MOTORSIM|StatusWindow: 1

#### **Zustand**

Beschreibung

Zustand des Motors, für den der Test durchgeführt wird.

Attribute

%MovableRange: 20000

%ini file: hardware.ini

ini|%ini\_file|%ini\_section|AngleMax: %PositionMax

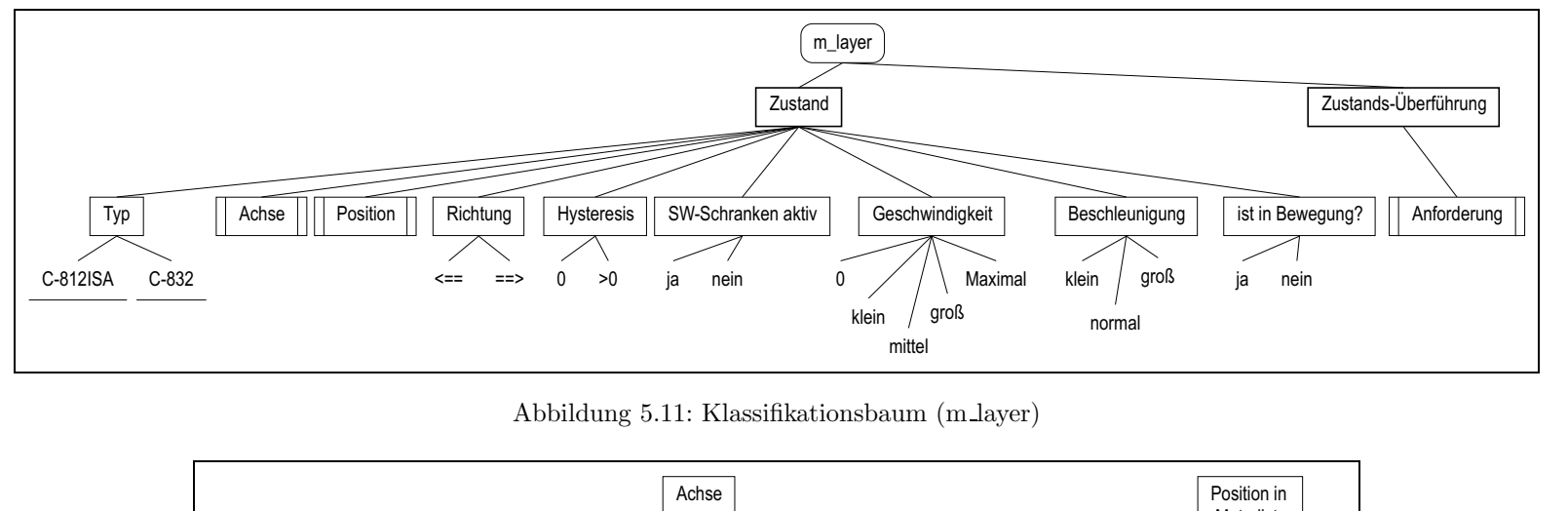

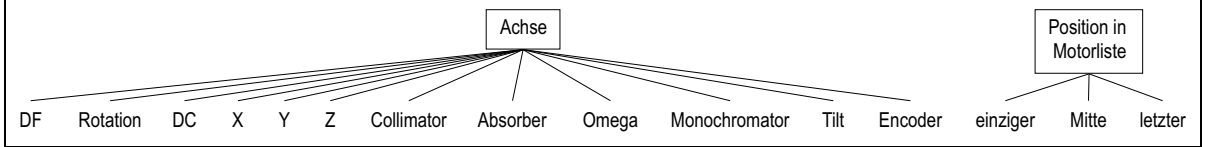

Abbildung 5.12: Klassifikationsbaum (m layer|Achse)

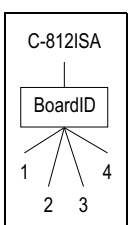

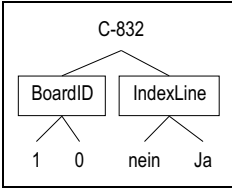

Abbildung 5.13: Klassifikationsbaum (m layer|C-812ISA)

Abbildung 5.14: Klassifikationsbaum (m layer|C-832)

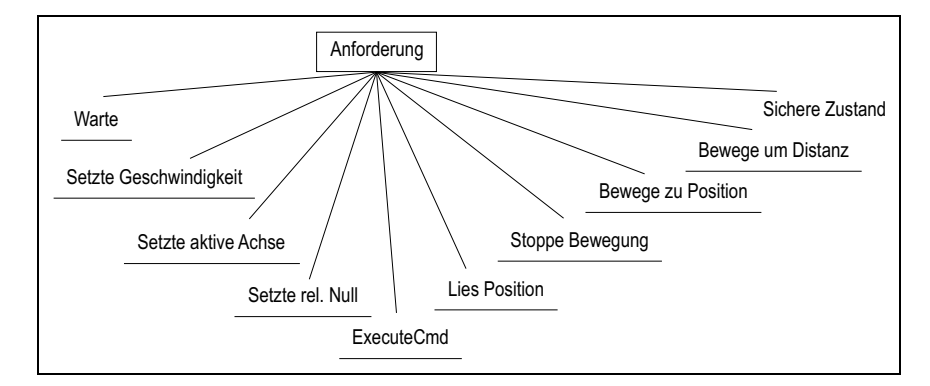

Abbildung 5.15: Klassifikationsbaum (m layer|Anforderung)

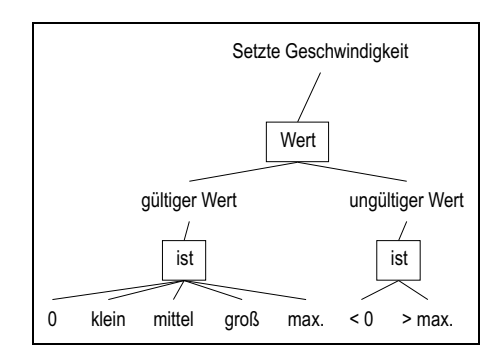

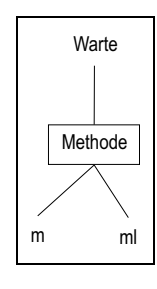

Abbildung 5.16: Klassifikationsbaum (m layer|Anforderung|Setze Geschwindigkeit)

Abbildung 5.17: Klassifikationsbaum (m layer|Anforderung|Warte)

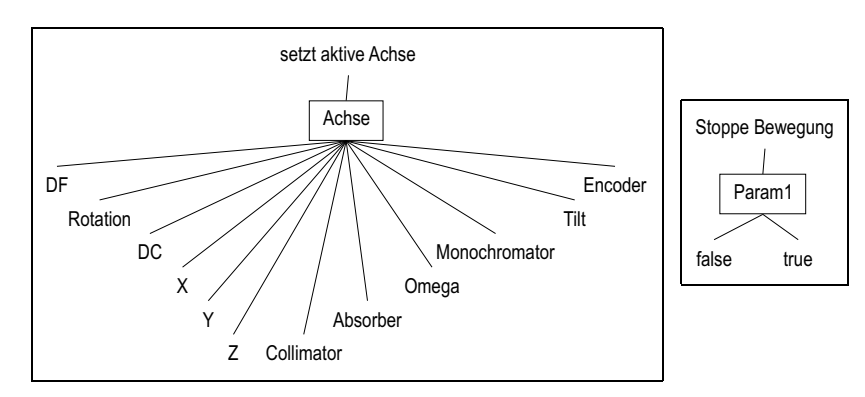

Abbildung 5.18: Klassifikationsbaum (m layer|Anforderung|Setze aktive Achse)

Abbildung 5.19: Klassifikationsbaum (m layer|Anforderung|Stoppe Bewegung)

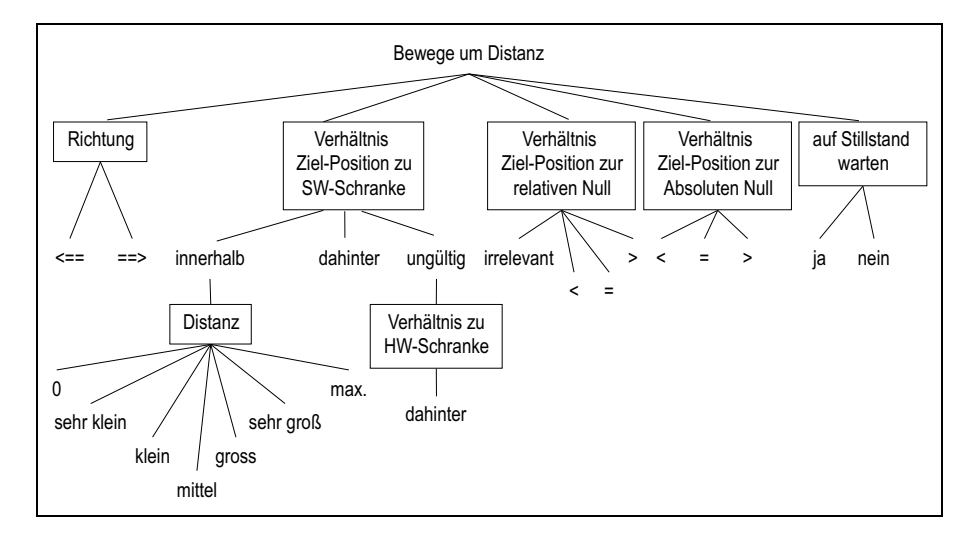

Abbildung 5.20: Klassifikationsbaum (m layer|Anforderung|Bewege um Distanz)

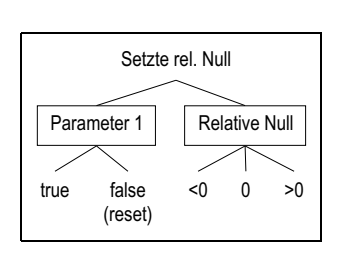

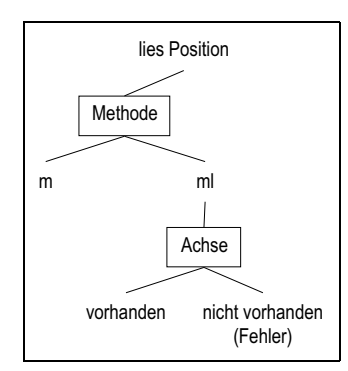

Abbildung 5.21: Klassifikationsbaum (m layer|Anforderung|Setze Rel. Null)

Abbildung 5.22: Klassifikationsbaum (m layer|Anforderung|lies Position)

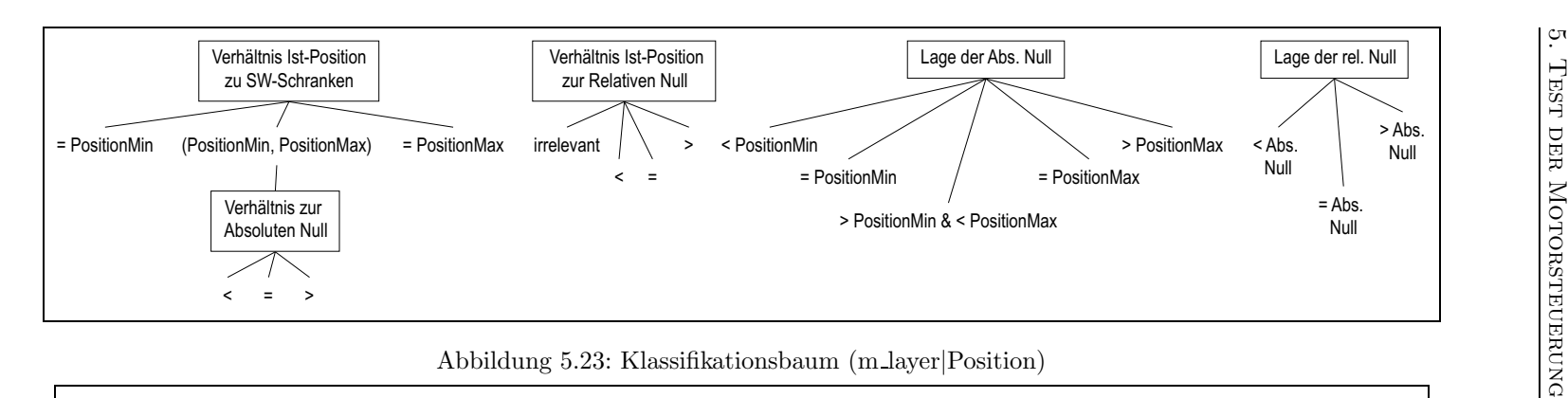

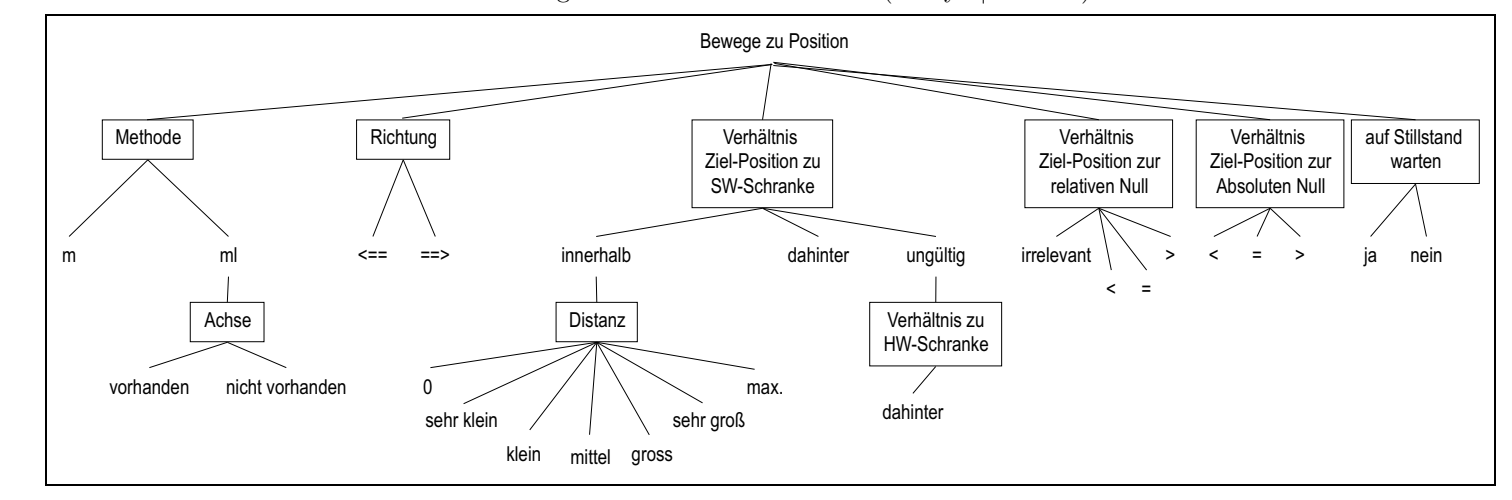

Abbildung 5.24: Klassifikationsbaum (m layer|Anforderung|Bewege zu Position)

5.

ini|%ini\_file|%ini\_section|AngleMin: %PositionMin ini|%ini file|%ini section|DeathBand: 1 ini|%ini\_file|%ini\_section|Koeff\_1: 1 ini|%ini file|%ini section|RamAddr: 0xD000 ini|%ini file|%ini section|RemoveLimit: 4000 ini|%ini\_file|%ini\_section|Unit: Steps

#### ist in Bewegung?

Beschreibung

Zu testen via mIsMoveFinish oder mlIsMoveFinish.

#### ja

nein

# Geschwindigkeit

Beschreibung Zu setzten über mSetValue(Speed); zu lesen über mGetValue(Speed). Attribute %MaxVelocity: 20000 %SpeedScale: 1 ini|%ini\_file|%ini\_section|MaxVelocity: %MaxVelocity ini|%ini\_file|%ini\_section|SpeedScale: %SpeedScale ini|%ini\_file|%ini\_section|Velocity: %Velocity klein Attribute %Velocity: 100 mittel Attribute %Velocity: 5000 groß Attribute %Velocity: 15000  $\theta$ Attribute %Velocity: 0 Maximal Attribute %Velocity: %MaxVelocity SW-Schranken aktiv Beschreibung Aktiv meint: die SW-Schranken liegen innerhalb der HW-Schranken  $(d.h. \text{ sind gültig}).$ Die Lage der HW-Schranken wird durch einen Parameter der Motorensimulation festlelegt. ja  $\label{thm:1} \begin{aligned} Attribute \end{aligned}$ ini|%ini file|MOTORSIM|hwswDistance: 4000 nein Attribute ini|%ini file|MOTORSIM|hwswDistance: -1000

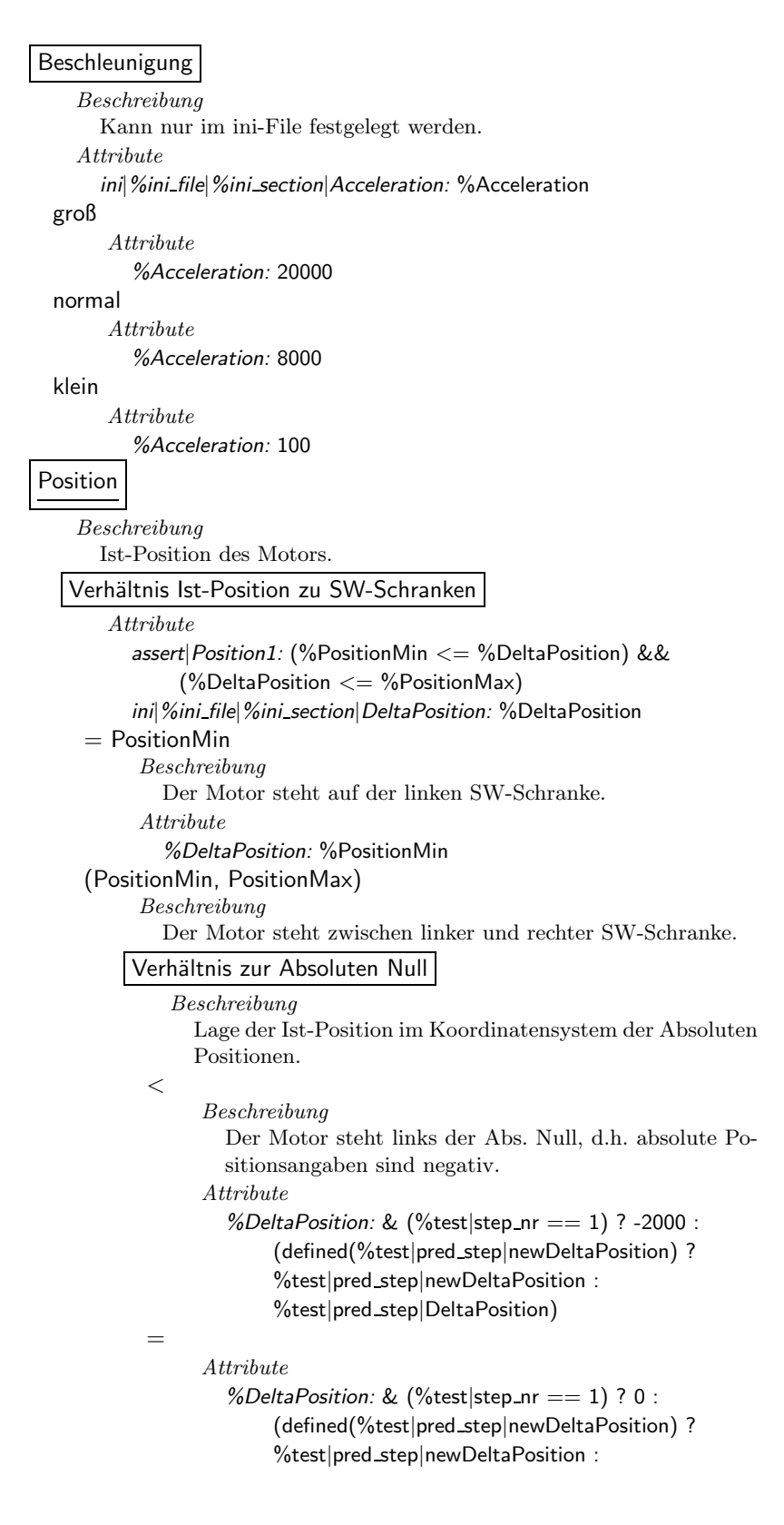

%test|pred step|DeltaPosition)

```
Beschreibung
```
Der Motor steht rechts der Abs. Null, d.h. absolute Positionsangaben sind positiv.

Attribute

%DeltaPosition:  $\&$  (%test|step\_nr == 1) ? 3000 : (defined(%test|pred step|newDeltaPosition) ? %test|pred step|newDeltaPosition : %test|pred step|DeltaPosition)

 $=$  PositionMax

 $\geq$ 

```
Beschreibung
```
Der Motor steht auf der rechten SW-Schranke.

```
Attribute
```
%DeltaPosition: %PositionMax

Lage der Abs. Null

Beschreibung

Lage der Abs. Null wird durch den ini-Parameter DistanceToZero gegeben, dem Abstand zwischen Referenzpunkt und Abs. Null. Kann von der Software nur durch ein Referenzpunktlauf verändert werden. In diesem Testpaket wird immer mit einem Referenzpunkt gear-

beitet, der gleich der linken HW-Schranke ist.

```
Attribute
```
%PositionMax: & %PositionMin + %MovableRange %PositionMin: & -(%DistanceToZero) ini|%ini file|%ini section|DistanceToZero: %DistanceToZero

ini|%ini\_file|%ini\_section|PositionMax: %PositionMax ini|%ini\_file|%ini\_section|PositionMin: %PositionMin

< PositionMin

Beschreibung

Abs. Null liegt links des verfahrbaren Bereiches.

Attribute

%DistanceToZero: -1000

 $=$  PositionMin

Beschreibung Abs. Null ist gleich der linken SW-Schranke.

```
Attribute
```

```
%DistanceToZero: 0
```
> PositionMin & < PositionMax

Beschreibung

Abs. Null liegt innerhalb des verfahrbaren Bereiches.

Attribute

%DistanceToZero: 6000

 $=$  PositionMax

Beschreibung

Abs. Null ist gleich der rechten SW-Schranke.

Attribute

%DistanceToZero: %MovableRange

> PositionMax

Beschreibung

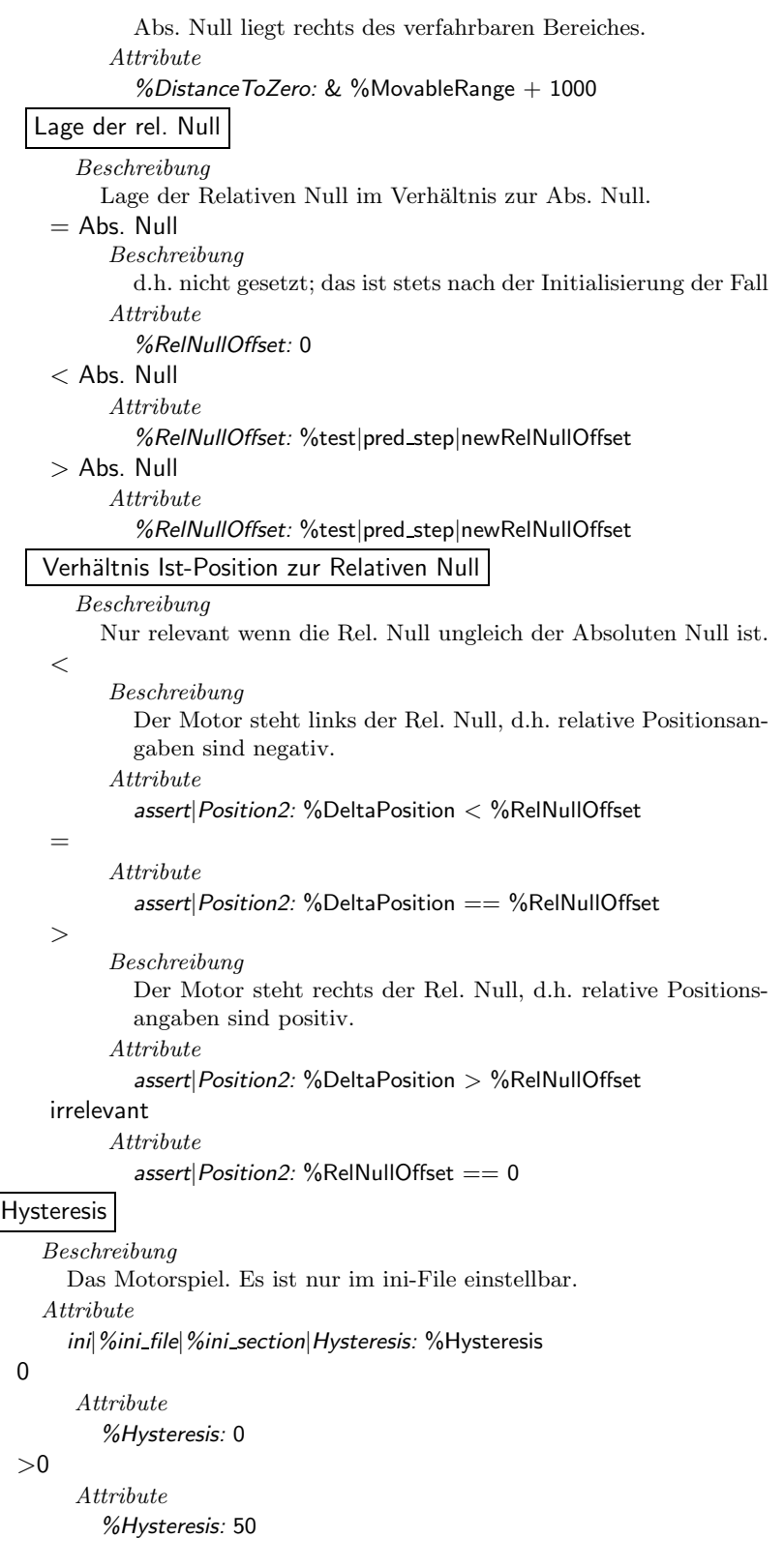

```
Richtung
    Beschreibung
      Richtung der letzten Bewegung.
    Attribute
      ini|%ini_file|%ini_section|Upwards: %Upwards
 \leq==
       Attribute
          %Upwards: 0
 =\it{Attribute}%Upwards: 1
Achse
  Achse
       Beschreibung
          Die Achsenzuordnung erfolgt über den Namen des Motors.\,\label{thm:1} \begin{aligned} Attribute \end{aligned}ini| %ini_file| %ini_section| Name: %axis
     DF
          Attribute
             %axis: DF
     Rotation
          Attribute
             %axis: Rotation
     DC
          Attribute
             %axis: DC
     X
          Attribute
             %axis: X
     Y
          Attribute
             %axis: Y
     Z
          Attribute
             %axis: Z
     Collimator
          Attribute
             %axis: Collimator
     Absorber
          Attribute
             %axis: Absorber
     Monochromator
          Attribute
             %axis: Monochromator
     Encoder
           Attribute
             %axis: Encoder
     Omega
```
Attribute %axis: Omega

Tilt

Attribute %axis: Tilt

#### Position in Motorliste

Beschreibung

Die Position des Motors in der Motorenliste, wird durch den Namen des Abschnitts der ini-Datei bestimmt. Die Parameter des ersten Motors stehen im Abschnitt [Motor0].

einziger

#### Beschreibung

Der Motor ist der einzige Motor in der Motorenliste.

Attribute

%ini\_section: Motor0

letzter

#### Beschreibung

Der Motor ist der letzte Motor in einer Liste von wenigstens 2 Motoren.

Attribute

%ini section: Motor1

ini|%ini file|Motor0|Name: Dummy

ini|%ini file|Motor0|Type: Any

#### Mitte Beschreibung

Der Motor ist weder der erste noch der letzte Motor in einer Motorenliste mit wenigstens 3 Motoren.

#### Attribute

%ini section: Motor1 ini|%ini file|Motor0|Name: X

ini|%ini file|Motor0|Type: TMotor

ini|%ini file|Motor2|Name: Y

ini|%ini file|Motor2|Type: TMotor

#### Typ

Beschreibung

Hardware-Typ des Motors.

```
C-812ISA
```
#### Attribute

ini|%ini file|%ini section|RamAddr: 0xD000 ini|%ini file|%ini section|Type: C-812ISA

# BoardID

Attribute

ini|%ini file|%ini section|BoardID: %BoardID

Attribute

%BoardID: 1

 $\mathfrak{D}$ 

1

Attribute %BoardID: 2

```
3
                Attribute
                   %BoardID: 3
           4
                Attribute
                   %BoardID: 4
    C-832
          Attribute
            ini|%ini_file|%ini_section| Type: C-832
         BoardID
             Attribute
               ini|%ini_file|%ini_section|BoardID: %BoardID
          1
                Attribute
                   %BoardID: 1
          0
                Attribute
                   %BoardID: 0
         IndexLine
             Beschreibung
               wohl nicht wirklich relevant, nur für Referenzepunktlauf
          nein
                Beschreibung
                  d.h. Referenzpunkt ist die Linke HW-Schranke; die Testfälle
                  können bzgl. Position also wie beim C-812er konstruiert
                  werden
                Attribute
                   ini|%ini file|%ini section|IndexLine: 0
           Ja
                Attribute
                  ini|\%ini_file|\%ini_section|IndexLine: 1
Zustands-Überführung
  Anforderung
    Setzte Geschwindigkeit
          Beschreibung
            testet mlSetValue(Speed)
          Attribute
            step|1: TSTEP SET SPEED(%test|step nr, %speed);
         Wert
          gültiger Wert
              ist
                 groß
                       Attribute
                         %speed: 15000
                 mittel
                       Attribute
                         %speed: 5000
```

```
klein
                  Attribute
                    %speed: 100
            0
                  Beschreibung
                    Ist das ein gültiger Wert?
                  Attribute
                    %speed: 0
            max.
                  Attribute
                    %speed: %MaxVelocity
      ungültiger Wert
          | ist
            > max.
                  Attribute
                    % speed: \& \% Max Velocity + 1000< 0Attribute
                    %speed: -100
Setzte rel. Null
     Beschreibung
       Testet Methode mSetRelativeZero.
     Attribute
       step|1: TSTEP SET RELZERO(%test|step nr.1, %param1,
            %offset);
       step|2: TSTEP GET RELOFFSET(%test|step nr.2);
   Parameter 1
        Beschreibung
           Erster Parameter der Methode; gibt an ob die Relative Null
           gesetzt oder zurückgesetzt werden soll.
      true
           Attribute
              %param1: 1
      false (reset)
            Beschreibung
              Zurücksetzten. Die Relative Null ist danach gleich der Ab-
              soluten Null.
           Attribute
              %param1: 0
    Relative Null
        Beschreibung
           Parameter, der die Verschiebung des Koordinatensystems
           der relativen Positionen zum aktuellen Koordinatensystem
           angibt.
        Attribute
           %newRelNullOffset: & %RelNullOffset + %offset
      \overline{0}Attribute
              %offset: 0
```

```
\lt 0Attribute
             %offset: -2000
      >0Attribute
             %offset: 3000
ExecuteCmd
     Beschreibung
       TODO
Stoppe Bewegung
     Beschreibung
       testet mStopDrive
     Attribute
       step|1: TSTEP_STOP_MOTOR(%test|step_nr, %param);
    Param1
     false
           Attribute
             %param: FALSE
     true
           Attribute
             %param: TRUE
Bewege zu Position
     Beschreibung
       Testet mMoveToPosition oder mlMoveToPosition (s. Aspekt Me-
       thode) sowie mIsMoveFinish und mlIsMoveFinish (während War-
       tens auf Stillstand).
     Attribute
       %newDeltaPosition: & (%newDeltaPosition1 > %PositionMax) ?
            %PositionMax : ((%newDeltaPosition1 < %PositionMin) ?
            %PositionMin : %newDeltaPosition1)
       %newDeltaPosition1: & %DeltaPosition + (%target_dir *%target dist)
       %target pos: & %DeltaPosition + (%target dir *%target dist) -
            %RelNullOffset
    Verhältnis Ziel-Position zu SW-Schranke
        Beschreibung
          meint SW-Schranke in Fahrtrichtung
     innerhalb
           Beschreibung
             Zielposition liegt vor der SW-Schranke in Fahrtrichtung.
           Attribute
             assert|MoveToPos3: (%target_dir == 1) ? (%target_pos <=%PositionMax) : (%target_pos >= %PositionMin)
          Distanz
              Beschreibung
                Zurückzulegende Strecke.
            0
                 Attribute
                    %target dist: 0
```
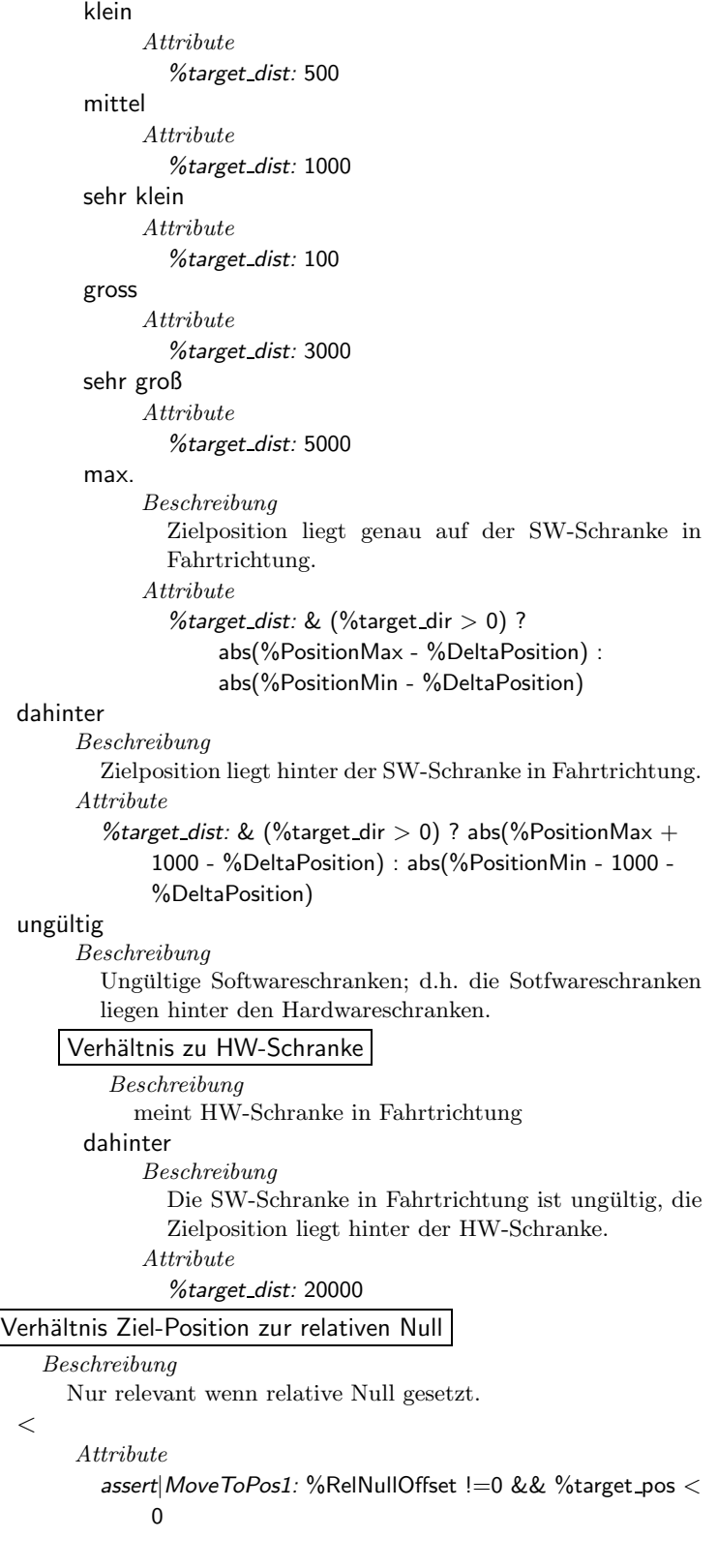

```
=
       Attribute
         assert|MoveToPos1: %RelNullOffset != 0 & & %target_pos
              == 0>
       Attribute
         assert|MoveToPos1: %RelNullOffset != 0 & & %target_pos >
              \Omegairrelevant
       Beschreibung
         wenn relative Null nicht gesetzt
       Attribute
         assert|MoveToPos1: %RelNullOffset == 0Verhältnis Ziel-Position zur Absoluten Null
  \ltAttribute
         assert|MoveToPos2: %target\_pos + %RollullOffset < 0=
       Attribute
         assert|MoveToPos2: %target_pos + %RelNullOffset == 0\geqAttribute
         assert|MoveToPos2: \%target_pos + \%RelNullOffset > 0
Richtung
    Beschreibung
      Liegt Ziel-Position links oder rechts der Ist-Position?
  \leq==
       Attribute
         %target dir: -1
         assert|Richtung: %newDeltaPosition <= %DeltaPosition
  =Attribute
         %target dir: 1
         assert|Richtung: %newDeltaPosition >= %DeltaPosition
Methode
 m
       Beschreibung
         Test der Methode mMoveToPosition; es ist sicher zu stel-
         len, dass die zu testenden Achse aktiviert wurde (SetAxis).
       Attribute
         %methode: 1
         %target axis: %axis
         step|1: TSTEP_MOVE_TO_POSITION1(%test|step_nr.1,
              %target_pos);
  ml
       Beschreibung
         Test der Methode mlMoveToPosition.
       Attribute
```
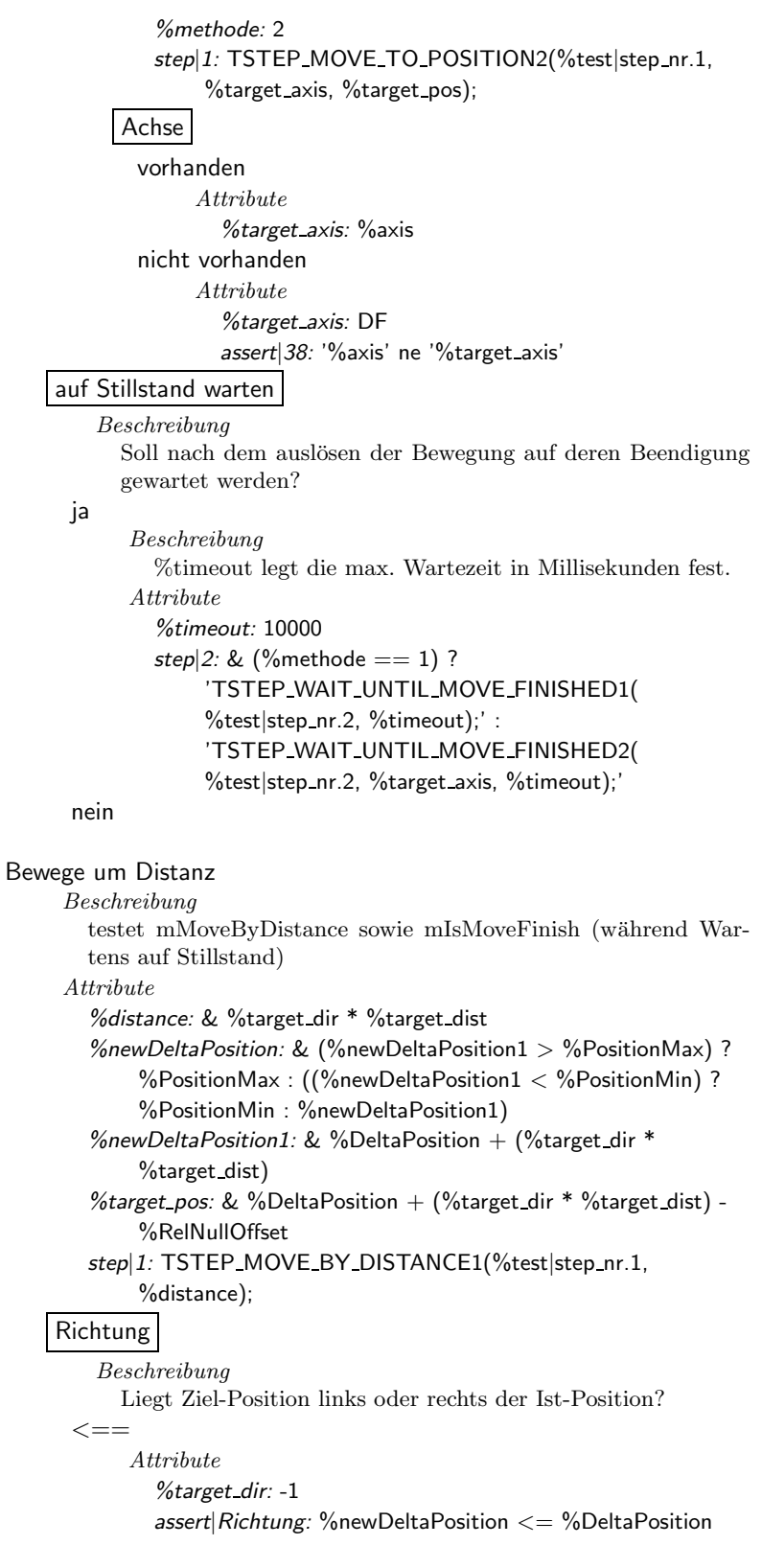

```
=Attribute
          %target dir: 1
          assert|Richtung: %newDeltaPosition >= %DeltaPosition
Verhältnis Ziel-Position zu SW-Schranke
    Beschreibung
      meint SW-Schranke in Fahrtrichtung
 innerhalb
       Beschreibung
          Zielposition liegt vor der SW-Schranke in Fahrtrichtung.
       Attribute
          assert|MoveByDist3: (%target_dir == 1) ? (%target_pos
               \langle = \frac{6}{9}PositionMax) : (%target_pos >= %PositionMin)
      Distanz
          Beschreibung
             Zurückzulegende Strecke.
        0
              Attribute
                %target dist: 0
        sehr klein
              \label{thm:1} \boldsymbol{Attribute}%target dist: 100
        klein
              Attribute
                %target dist: 500
        mittel
              Attribute
                %target dist: 1000
        gross
              Attribute
                %target dist: 3000
        sehr groß
              Attribute
                %target dist: 5000
        max.
              Beschreibung
                Zielposition liegt genau auf der SW-Schranke in
                Fahrtrichtung.
              Attribute
                %target_dist: & (\%target_dir > 0) ?
                     abs(%PositionMax - %DeltaPosition) :
                     abs(%PositionMin - %DeltaPosition)
 dahinter
       Beschreibung
          Zielposition liegt hinter der SW-Schranke in Fahrtrichtung.
       Attribute
          %target_dist: & ((%target_dir > 0) ? abs(%PositionMax +
               1000 - %DeltaPosition) : abs(%PositionMin - 1000 -
               %DeltaPosition))
```
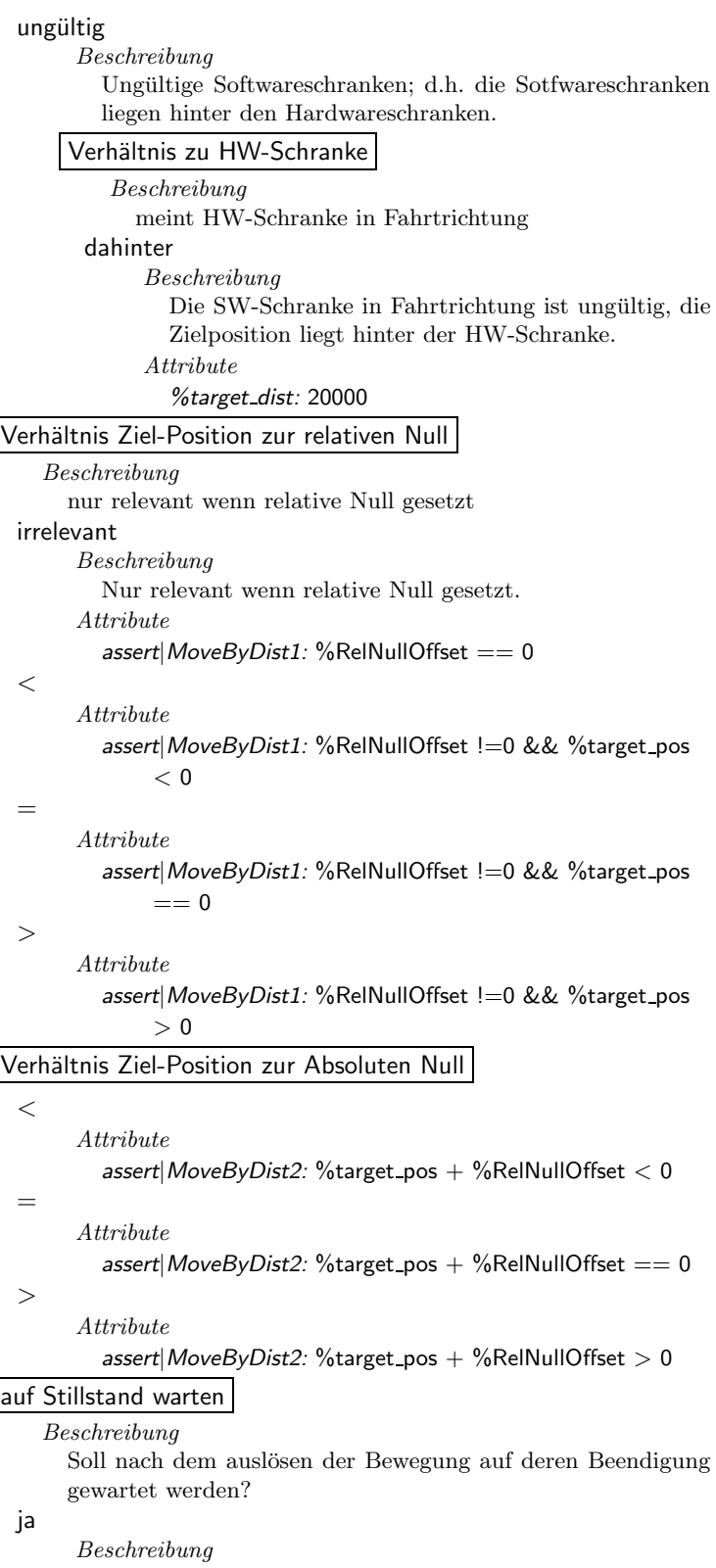

```
%timeout legt die max. Wartezeit in Millisekunden fest.
           Attribute
              %timeout: 10000
              step|2:
                  TSTEP WAIT UNTIL MOVE FINISHED1(%test|step nr.2,
                  %timeout);
      nein
Sichere Zustand
     Beschreibung
       testet mlSaveModuleSettings
     Attribute
       step|1: TSTEP_SAVE_MODULE_SETTINGS(%test|step_nr);
setzt aktive Achse
     Beschreibung
       Tested mlSetAxis.
     Attribute
       step|1: TSTEP SET AXIS(%test|step nr, %activate axis);
     Achse
      DF
           Attribute
              %activate axis: DF
      Rotation
           Attribute
              %activate axis: Rotation
      DC
           Attribute
              %activate axis: DC
      X
           Attribute
              %activate axis: X
      Y
           Attribute
              %activate axis: Y
      Z
           Attribute
              %activate axis: Z
      Collimator
           Attribute
              %activate axis: Collimator
      Absorber
           Attribute
              %activate axis: Absorber
      Omega
           Attribute
              %activate axis: Omega
      Monochromator
           Attribute
              %activate axis: Monochromator
```

```
Tilt
           Attribute
              %activate axis: Tilt
      Encoder
           Attribute
              %activate axis: Encoder
lies Position
     Beschreibung
       Testet mlGetDistance und mGetDistance.
     Attribute
       step|1: & (%methode == 1)?
            'TSTEP_GET_POSITION1(%test|step_nr)' :
            'TSTEP_GET_POSITION2(%test|step_nr, %target_axis)'
    Methode
      m
           Beschreibung
             Bestimmen der Position über mGetDistance.
           Attribute
              %methode: 1
              %target axis: %axis
      ml
           Beschreibung
             Bestimmen der Position über mlGetDistance.
           Attribute
              %methode: 2
           Achse
            vorhanden
                 Attribute
                    %target axis: %axis
            nicht vorhanden (Fehler)
                 Attribute
                    %target axis: DF
                    assert 38: '%axis' ne '%target_axis'
Warte
     Attribute
        %time: 1000
    Methode
      m
           Attribute
             step|1: TSTEP_WAIT1(%test|step_nr, %time)
      ml
           Attribute
             step|1: TSTEP WAIT2(%test|step nr, %axis, %time)
```
## 5.3 Testpaket Referenzpunktlauf (m\_rpl)

#### Testobjekt

Testobjekt ist der Dialog "Grundstellung anfahren", der die Funktion F2 der Verhaltensspezifikation und deren Teilfunktionen realisiert und in der Motorenkomponente motors.dll implementiert ist.

#### Eingabedaten

Variable Eingaben sind zum einen eine Auswahl der Konfigurationsparameter, die im bezug auf die getestete Funktion relevant sind, sowie zum anderen die Nutzereingaben in den Steuerelementen des Dialoges.

Die relevanten Parameter, die im Test variiert werden, sind im MotorX-Abschnitt: Type, Name, InitialMove, Velocity, MaxVelocity, Acceleration, DistanceToZero, DeltaPosition, IndexLine, MoveFirstToLimit, InitialAngle und aus dem MOTORSIM-Abschnitt: IndexPosition.

#### Ausgabedaten

Ausgaben sind a) die Steuerungsanweisungen der Motorenkomponente fur ¨ die Motorenhardware, b) die Konfigurationsdatei nach Beenden des Testes sowie c) einige Meldungen auf dem Dialog bzw. Message-Boxen die über Fortschritt und Status des Funktionsausführung informieren.

#### Klassifikationsbaum

Die zwei Hauptaspekte der Eingabedaten sind, wie gesagt, die Konfiguration der Motorenkomponente (gegeben in der Konfigurationsdatei) und die Nutzereingaben. Entsprechend ist der Klassifikationsbaum auf der ersten Ebene gegliedert. S. Abb. 5.26 und 5.27.

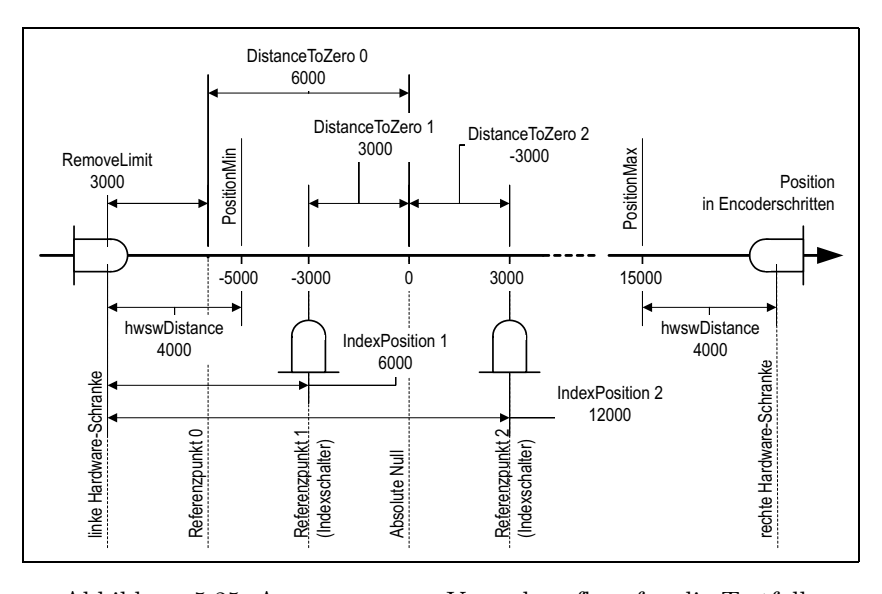

Abbildung 5.25: Angenommener Versuchsaufbau für die Testfälle

In der Konfiguration sind folgende Aspekte relevant: Hardware des Motors (Type) und die Achse, die der Motor im Versuchsaufbau einnimmt (Name, Achse); die Bewegungsparameter Geschwindigkeit und Beschleunigung; die so genannte Grundstellung (InitialAngle); die Position des Motors in der Motorenliste; die Lage des Referenzpunktes (RP) und die Ausgangsposition des Motors. Zur Lage des RP werden im Test die folgenden drei verschiedenen Versuchsaufbauten angenommen (s. Abb. 5.25):

- Aufbau 0 Versuchsaufbau ohne speziellen Indexschalter; RP ist die Position der linken Hardware-Schranke plus RemoveLimit; festgelegt durch IndexLine=0 und DistanceToZero0; gilt für Motoren des Typs C-812 und C-832.
- Aufbau 1 Versuchsaufbau mit speziellen Indexschalter der links der absoluten Null liegt; festgelegt durch IndexLine=1, IndexPosition1 und DistanceToZero1; gilt nur für Motoren des Typs C-832.
- Aufbau 2 Versuchsaufbau mit speziellen Indexschalter der rechts der absoluten Null liegt; festgelegt durch IndexLine=1 und IndexPosition2 und DistanceToZero2; gilt nur für Motoren des Typs C-832.

#### Referenzpunktlauf

Attribute

%ini file: hardware.ini ScriptGenerator: m\_rpl ini|%ini file|MOTORSIM|LogFile: %test id.LOG ini|%ini file|MOTORSIM|LogLevel: 2 ini|%ini file|MOTORSIM|StatusWindow: 1 ini|%ini file|MOTORSIM|dll: msim.dll

#### Aktion

Beschreibung Aktion des Nutzers auf dem Dialog. Click auf 'Keep Position' Beschreibung Der Nutzer klickt die Option 'Keep Position' an. Attribute step|1: TSTEP\_CLICK\_KEEP\_POSITION(%test|step\_nr); Click auf 'All Drives' Beschreibung Der Nutzer klickt die Option 'Handle all Drives' an. Attribute step|1: TSTEP\_CLICK\_ALL\_DRIVES(%test|step\_nr); Click auf 'Keep Cal. Data' Beschreibung Der Nutzer klickt die Option 'Keep Calibration Data' an. Attribute step|1: TSTEP CLICK KEEP DATA(%test|step nr); Click auf 'Set abs. Zero' Beschreibung Der Nutzer klickt auf den Button 'Set Absolute Zero'. Attribute step|1: TSTEP\_CLICK\_SET\_ABS\_ZERO(%test|step\_nr); Click auf 'RPL'

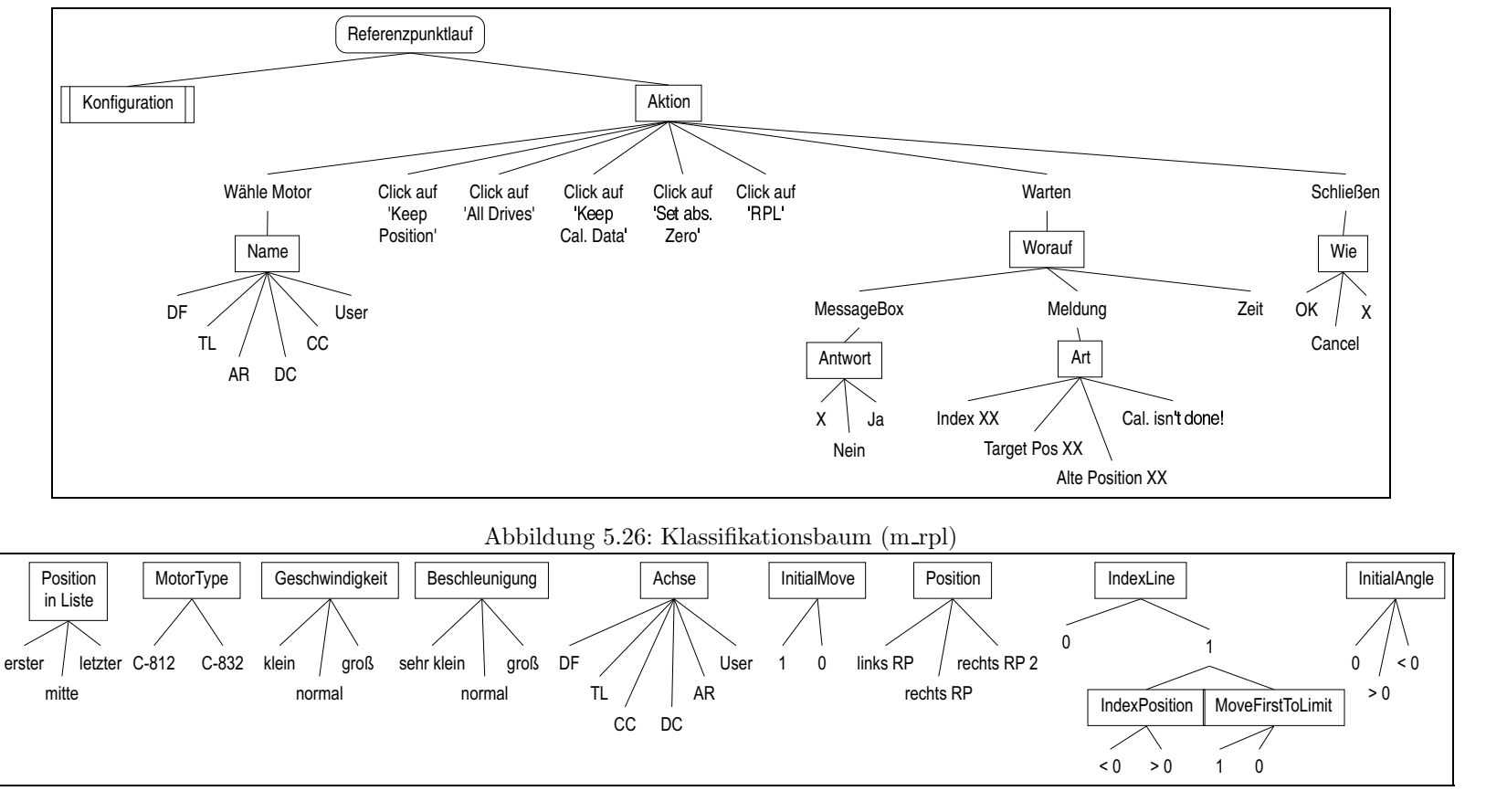

Abbildung 5.27: Klassifikationsbaum (m rp<sup>l</sup>|Konfiguration)

167

#### Beschreibung

Der Nutzer klickt auf den Button 'Reference Run'.

Attribute

step|1: TSTEP CLICK RPL(%test|step nr);

### Warten

#### Worauf

#### Beschreibung

Die Zeit die max. gewartet werden soll ist als Variablen-Attribute %time in Sekunden (am entsprechenden Teststep) zu spezifizieren Attribute

#### %time: 100

#### **MessageBox**

Beschreibung

Warten auf eine Messgebox mit dem Titel 'Message' oder 'Meldung' die das Ende des Referenzpunktlaufes signalisiert bzw. kund tut, dass dieser nicht möglich ist, bzw. fragt ob die Kalibrierung durchgeführt werden soll.

#### Antwort

```
X
```
Beschreibung

Der Nutzer schließt die MessageBox über X-Button in Titelleiste.

#### Attribute

step|1: TSTEP\_WAIT\_FOR\_MSGBOX\_CLOSE(

#### %test|step nr, %time);

### Ja

#### Beschreibung

Der Nutzer schließt die MessageBox über Ja-Button (IDYES).

#### Attribute

step|1: TSTEP\_WAIT\_FOR\_MSGBOX\_YES( %test|step nr, %time);

#### **Nein**

Beschreibung

Der Nutzer schließt die MessageBox über Ja-Button (IDNO).

#### Attribute

#### step|1: TSTEP\_WAIT\_FOR\_MSGBOX\_NO( %test|step\_nr, %time);

#### Meldung

#### Beschreibung

Warten auf eine Meldung in dem Static-Element des Dialoges das Informationen über den Fortschritt des RPL enthält. XX steht jeweils für den Namen der Achse.

#### Art

#### Index XX

Attribute

#### step|1: TSTEP\_WAIT\_FOR\_MESSAGE(%test|step\_nr ,Index %test|pred step|selected axis, %time);

#### Target Pos XX

```
Attribute
                   step|1: TSTEP_WAIT_FOR_MESSAGE(%test|step_nr
                         ,Target Pos %test|pred step|selected axis, %time);
            Alte Position XX
                 Attribute
                   step|1: TSTEP_WAIT_FOR_MESSAGE(%test|step_nr
                         ,Alte Position %test|pred step|selected axis,
                        %time);
            Cal. isn't done!
                 Attribute
                    step|1: TSTEP_WAIT_FOR_MESSAGE_1(%test|step_nr,
                        %time);
      Zeit
           Beschreibung
             Warten auf ablauf einer Zeitspanne.
           Attribute
             step|1: TSTEP_WAIT(%test|step_nr, %time);
Schließen
     Beschreibung
       Der Nutzer schließt den Dialog.
    Wie
      OK
           Beschreibung
             Schließen des Dialoges über OK-Button.
           Attribute
             step|1: TSTEP_CLICK_OK(%test|step_nr);
      Cancel
           Beschreibung
             Schließen des Dialoges über Candel-Button.
           Attribute
             step|1: TSTEP_CLICK_CANCEL(%test|step_nr);
      X
           Beschreibung
             Schließen des Dialoges über X-Button in Titelleiste.
           Attribute
             step|1: TSTEP_CLICK_CLOSE(%test|step_nr);
Wähle Motor
     Beschreibung
       Der Nutzer wählen einen Motors in der Motorenliste aus.
    Name
        Beschreibung
          Achsen der Topographie als Auswahl.
        Attribute
          %selected axis: %select motor
          step|1: TSTEP SELECT MOTOR(%test|step nr, %select motor);
      DF
           Attribute
              %select_motor: DF
      TL
           Attribute
```

```
%select motor: TL
       AR
             Attribute
               %select_motor: AR
       DC
             Attribute
               %select_motor: DC
       CC
             Attribute
               %select_motor: CC
       User
             Beschreibung
               Ein Motor mit nicht vordefiniertem Namen, d.h. ohne Achsen
               Zuordung.
             Attribute
               %select_motor: User
Konfiguration
  Beschreibung
      Konfiguration der Motorenkomponente im allgemeinen und des Motors,
      für den der RPL durchgeführt werden soll, im speziellen.
   MotorType
      Attribute
         ini|%ini_file|%ini_section| Type: %MotorType
    C-812
          Attribute
            %MotorType: C-812ISA
            ini|\%ini_file|\%ini_section|BoardId: 2
    C-832
          Attribute
            %MotorType: C-832
            ini|%ini file|%ini section|BoardID: 1
   Geschwindigkeit
      Beschreibung
         Für den RPL wird die maximale Geschwindigkeit verwendet, deshalb
         wird hier MaxVelocity variert und Velocity auf einen kleineren Wert
         gesetzt um zu sehen wann welcher Wert verwendet wird.
       Attribute
         ini|%ini_file|%ini_section|MaxVelocity: %MaxVelocity
         ini| %ini_file| %ini_section| Velocity: % Velocity
    klein
          Attribute
            %MaxVelocity: 200
            %Velocity: 100
    normal
          Attribute
            %MaxVelocity: 8000
            %Velocity: 7000
    groß
```
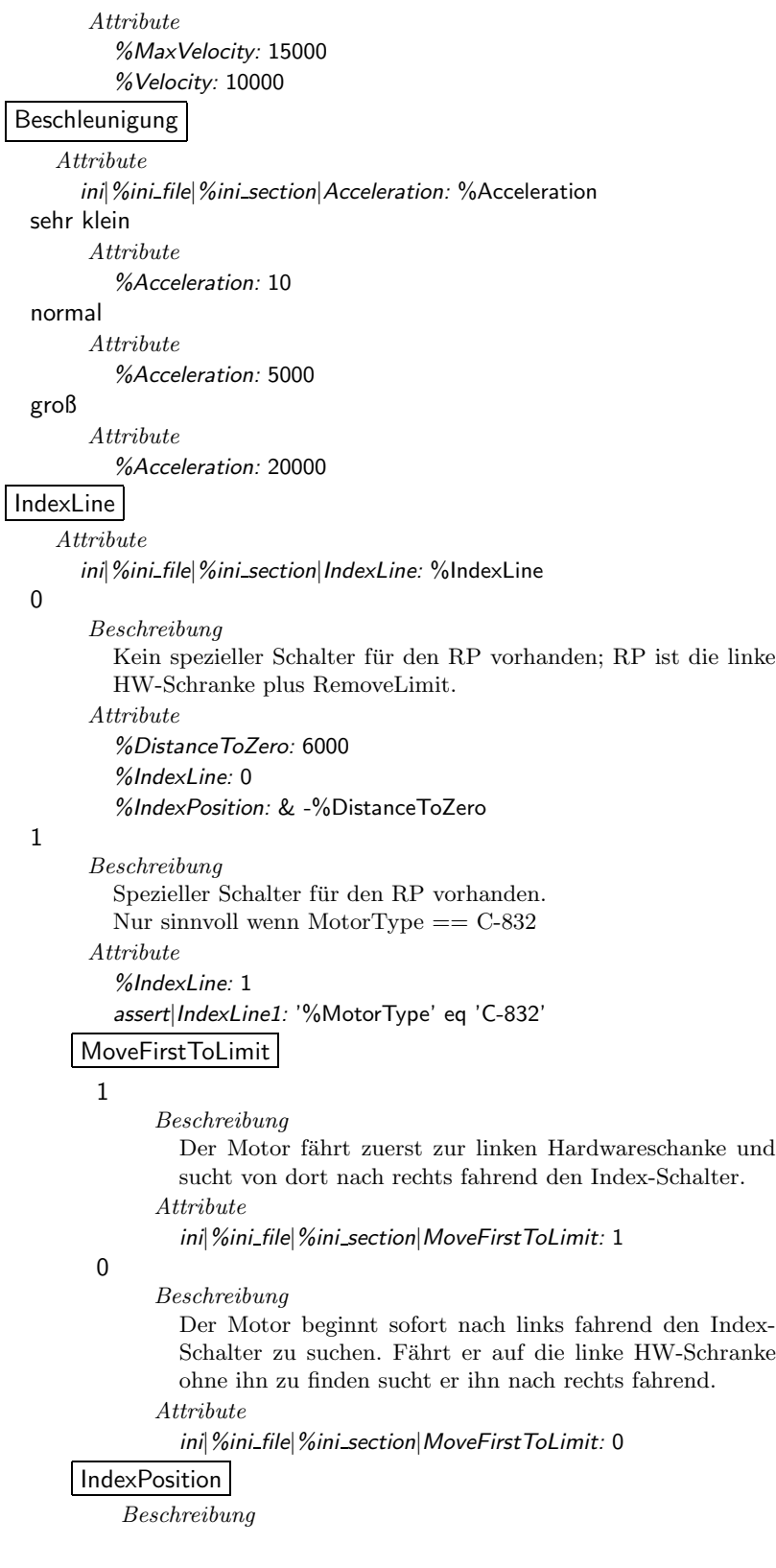

Lage des Index-Schalters. Attribute ini|%ini\_file|MOTORSIM|IndexPosition: %IndexPosition  $< 0$ Beschreibung Index-Schalter liegt links der absoluten Null. Attribute %DistanceToZero: 3000 %IndexPosition: 6000  $> 0$ Beschreibung Index-Schalter liegt rechts der absoluten Null. Attribute %DistanceToZero: -3000 %IndexPosition: 12000 Position in Liste Beschreibung Position des Motors der getestet werden soll in Liste von 5 Mo-

toren. Die Position wird durch den Namen des ini-File-Abschnitts bestimmt (%ini section). Motor0 ist der Name des Abschnitts des ersten Motors.

Die Attribute legen die Konfigurationsparameter der anderen Motoren fest (%ini section x). Die Namen der ini-File-Abschnitte werden durch die einzelnen Klassen festgelegt.

Der Motor im Abschnitt Motor0 ist der, der in der Motoren-Listbox standardmäßg ausgewählt ist (%selected\_axis).

Attribute

ini|%ini\_file|%ini\_section\_a|BoardID: 1

ini|%ini file|%ini section a|DistanceToZero: 500

ini|%ini\_file|%ini\_section\_a|InitialMove: 1

ini|%ini file|%ini section a|Name: & ('%axis' eq 'DF') ? 'AR' : 'DF'

ini|%ini file|%ini section a|PositionMax: 1000

ini|%ini file|%ini section a|PositionMin: -1000

ini|%ini file|%ini section a|RemoveLimit: 2000

ini|%ini\_file|%ini\_section\_a|Type: C-812ISA

ini|%ini\_file|%ini\_section\_b|BoardID: 3

ini|%ini\_file|%ini\_section\_b|DistanceToZero: 1000

ini|%ini\_file|%ini\_section\_b|InitialMove: 1

ini|%ini file|%ini section b|Name: & ('%axis' eq 'TL') ? 'AR' : 'TL'

ini|%ini\_file|%ini\_section\_b|PositionMax: 1000

ini|%ini file|%ini section b|PositionMin: -1000

ini|%ini\_file|%ini\_section\_b|RemoveLimit: 2000

ini|%ini\_file|%ini\_section\_b| Type: C-812ISA

ini|%ini\_file|%ini\_section\_c|BoardID: 4

ini|%ini\_file|%ini\_section\_c|DistanceToZero: 1500

ini|%ini\_file|%ini\_section\_c|InitialMove: 1

ini|%ini file|%ini section c|Name: & ('%axis' eq 'CC') ? 'AR' : 'CC'

ini|%ini file|%ini section c|PositionMax: 1000

ini|%ini file|%ini section c|PositionMin: -1000

ini|%ini file|%ini section c|RemoveLimit: 2000

ini|%ini\_file|%ini\_section\_c|Type: C-812ISA ini|%ini file|%ini section d|BoardID: 0 ini|%ini file|%ini section d|DistanceToZero: 2000 ini|%ini\_file|%ini\_section\_d|InitialMove: 1 ini|%ini file|%ini section d|Name: & ('%axis' eq 'DC') ? 'AR' : 'DC' ini|%ini\_file|%ini\_section\_d|PositionMax: 1000 ini|%ini\_file|%ini\_section\_d|PositionMin: -1000 ini|%ini file|%ini section d|RemoveLimit: 2000 ini|%ini\_file|%ini\_section\_d| Type: C-832 erster Beschreibung Motor steht an erster Position in der Motorenliste. Attribute %ini\_section: Motor0 %ini\_section\_a: Motor1 %ini\_section\_b: Motor2 %ini\_section\_c: Motor3 %ini section d: Motor4 %selected axis: %axis mitte Beschreibung Motor steht weder an erster noch an letzter Position in der Motorenliste. Attribute %ini section: Motor1 %ini section a: Motor0 %ini\_section\_b: Motor2 %ini\_section\_c: Motor3 %ini section d: Motor4 %selected axis: & ('%axis' eq 'DF') ? 'AR' : 'DF' letzter Beschreibung Motor steht an letzter Position in der Motorenliste. Attribute %ini section: Motor4 %ini section a: Motor0 %ini section b: Motor1 %ini\_section\_c: Motor2 %ini\_section\_d: Motor3 %selected axis: & ('%axis' eq 'DF') ? 'AR' : 'DF' Achse Beschreibung Name des Motors für den der RPL durchgeführt werden soll. Attribute ini|%ini\_file|%ini\_section|Name: %axis DF Attribute %axis: DF TL Attribute

```
%axis: TL
 AR
       Attribute
          %axis: AR
 User
       Beschreibung
         Motor mit nutzerdefiniertem Namen, der keine Achsenzuordnung
         erzeugt.
       Attribute
          %axis: User
 DC
       Attribute
          %axis: DC
 CC
       Attribute
          %axis: CC
InitialMove
 1
       Attribute
         ini|\%ini_file|\%ini_section|InitialMove: 1
 0
       Attribute
         ini|%ini file|%ini section|InitialMove: 0
InitialAngle
    Beschreibung
      Absolute Position die nach dem RPL eingenommen werden soll.
    Attribute
      ini|%ini_file|%ini_section|InitialAngle: %InitialAngle
 0
       Attribute
          %InitialAngle: 0
 < 0Attribute
          %InitialAngle: -100
 > 0Attribute
          %InitialAngle: 200
Position
    Beschreibung
      Position des Motors relativ zum RP.
    Attribute
      ini|%ini_file|%ini_section|DeltaPosition: %DeltaPosition
      ini|%ini file|%ini section|DistanceToZero: %DistanceToZero
      ini|%ini file|%ini section|PositionMax: 15000
      ini|%ini file|%ini section|PositionMin: -5000
      ini|%ini file|%ini section|RemoveLimit: 3000
      ini|%ini file|MOTORSIM|hwswDistance: 4000
 rechts RP 2
```

```
Beschreibung
       Der Motor steht (weiter) rechts vom RP.
     Attribute
        %DeltaPosition: & (-(%DistanceToZero) + 7000)
links RP
     Beschreibung
       Der Motor steht links vom RP.
     Attribute
        %DeltaPosition: & (-(%DistanceToZero) - 1000)
        \text{L}assert|Position1: %IndexLine == 1
rechts RP
     Beschreibung
       Der Motor steht rechts vom RP.
     Attribute
        %DeltaPosition: & (-(%DistanceToZero) + 2000)
```
### 5.4 Die Testergebnisse

Die Bewertung des Ist-Verhaltens der Motorenkomponente bei den entworfenen Testfällen hat eine Reihe von Fehlern bzw. Fehlergruppen sichtbar gemacht. Diese werden im Folgenden in der Reihenfolge ihrer Schwere aufgelistet und kurz erläutert. Die Fehlernummern beziehen sich auf die Fehlerdokumentation in den Entwicklerdokumenten.

```
"Stop smoothly"-Fehler (Nr. 6)
```
Die Implementation für den C-832er Motor verwendet an einigen Stellen zum stoppen des Motors den "Stop smoothly"-Befehl an statt des "Stop abruptly"-Befehls. D.h. es wird mit der programmierten an statt mit der maximalen Entschleunigung gebremst. Dies kann dazu führen  $-$  v.a. beim Referenzpunktlauf, wo nach dem Erreichen einer Hardware-Schranke der Motor zu stoppen ist – dass der Motor zu weit gegen die Endlagenschalter fährt.

#### fehlende Prüfung der Konfigurationsparameter (Nr. 11)

Die Parameter in der Konfigurationsdatei werden an fast keiner Stelle auf die Einhaltung von Wertebereichen bzw. auf Plausibilität überprüft. Das führt dazu, dass unsinnige Konfigurationen möglich sind und die Hardware möglicherweise mit unzulässigen Kommandos beschickt wird. Diese Fehler sind in fast allen Testfällen des Paketes m\_init zu finden.

Es ist anzunehmen, dass in den Konfigurationsdaten an den realen Arbeitsplätzen Fehler enthalten sind, aber auch, dass die Entwickler mit falschen Konfigurationen arbeiten und testen<sup>1</sup>.

Als Wenigstes müsste eine Überprüfung der Wertebereiche entsprechend den Angaben in Kapitel 3.2 der Verhaltensspezifikation vorgenommen werden. Grundlage für eine Plausibilitätskontrolle könnten Regeln in der Art des Abschnittes "Beziehungen/Bedingungen" im genannten Kapitel sein.

<sup>1</sup> Z.B. liegt im aktuellen CVS-Repository eine Konfigurationsdatei, in der es zwei Motor-Abschnitte für den gleichen C-832er Motor gibt.

#### fehlerhafte Hysteresisbehandlung (Nr. 10, 4)

Die Behandlung des Motorspiels (s. F1.3 in der Verhaltensspezifikation) ist fehlerhaft. Zur Erläuterung siehe in den targetline-Daten der Testfälle ML0002, ML0003, ML0006, ML0007, ML0008 und ML0013. Der Fehler führt zu Positionierungsfehlern in der Größe des Motorspiels.

#### Endlosschleife bei Suche nach fehlendem Index-Schalter (Nr. 12)

Wenn ein C-832er Motor zwar laut Konfigurationsdatei einen Index-Schalter hat dieser aber nicht anspricht oder nicht vorhanden ist, gerät der Referenzpunktlauf in eine Endlosschleife, die aber über den Cancel-Button zu unterbrechen ist. s. Testfall RPL022.